# **Inhaltsverzeichnis**

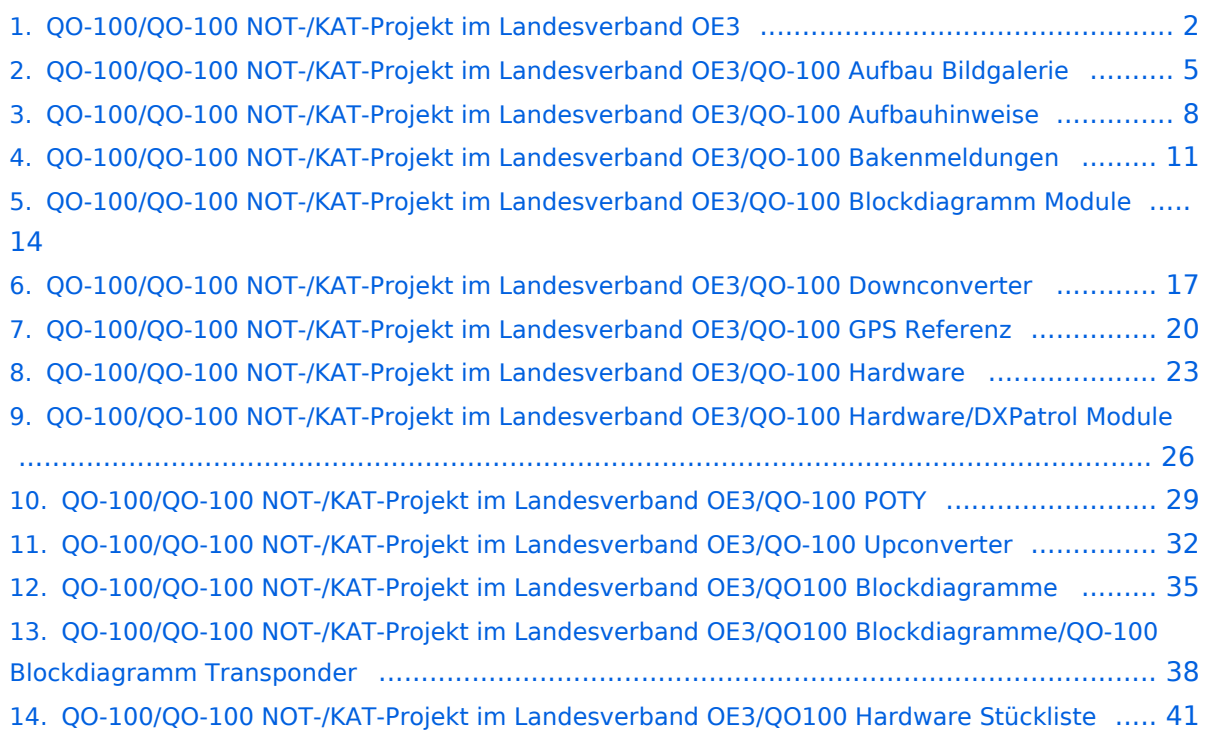

**−**

## <span id="page-1-0"></span>**QO-100/QO-100 NOT-/KAT-Projekt im Landesverband OE3**

[Versionsgeschichte interaktiv durchsuchen](https://wiki.oevsv.at) [VisuellWikitext](https://wiki.oevsv.at)

**[Version vom 1. April 2021, 20:50 Uhr](#page-1-0) ([Qu](#page-1-0) [Version vom 1. April 2021, 20:56 Uhr](#page-1-0) ([Qu](#page-1-0) [elltext anzeigen\)](#page-1-0)** [Oe1kbc](https://wiki.oevsv.at/wiki/Benutzer:Oe1kbc) [\(Diskussion](https://wiki.oevsv.at/w/index.php?title=Benutzer_Diskussion:Oe1kbc&action=view) | [Beiträge\)](https://wiki.oevsv.at/wiki/Spezial:Beitr%C3%A4ge/Oe1kbc) K [Markierung:](https://wiki.oevsv.at/wiki/Spezial:Markierungen) [Visuelle Bearbeitung](https://wiki.oevsv.at/w/index.php?title=Project:VisualEditor&action=view) [← Zum vorherigen Versionsunterschied](#page-1-0) **[elltext anzeigen](#page-1-0))** [Oe1kbc](https://wiki.oevsv.at/wiki/Benutzer:Oe1kbc) ([Diskussion](https://wiki.oevsv.at/w/index.php?title=Benutzer_Diskussion:Oe1kbc&action=view) | [Beiträge](https://wiki.oevsv.at/wiki/Spezial:Beitr%C3%A4ge/Oe1kbc)) K [Markierung](https://wiki.oevsv.at/wiki/Spezial:Markierungen): [Visuelle Bearbeitung](https://wiki.oevsv.at/w/index.php?title=Project:VisualEditor&action=view) [Zum nächsten Versionsunterschied →](#page-1-0) **Zeile 23: Zeile 23:**

 \* '''''Q:''''' GPS gehört konfiguriert oder zu verwenden "as is"?

 \* '''''A:''''' hier findet ihr die Software und wie die [[**start:aufbau:hinweise:gpsdo**| GPS-Referenz programmiert]] wird **+**

 \* '''''Q:''''' Muss ich die DX-Patrol UP /DOWN-Converter noch einstellen?

 \* '''''Q:''''' GPS gehört konfiguriert oder zu verwenden "as is"?

 \* '''''A:''''' hier findet ihr die Software und wie die [[**QO-100/QO-100 NOT-/KAT-Projekt im Landesverband OE3/QO-100 GPS Referenz**|GPS-Referenz programmiert]] wird

 \* '''''Q:''''' Muss ich die DX-Patrol UP /DOWN-Converter noch einstellen?

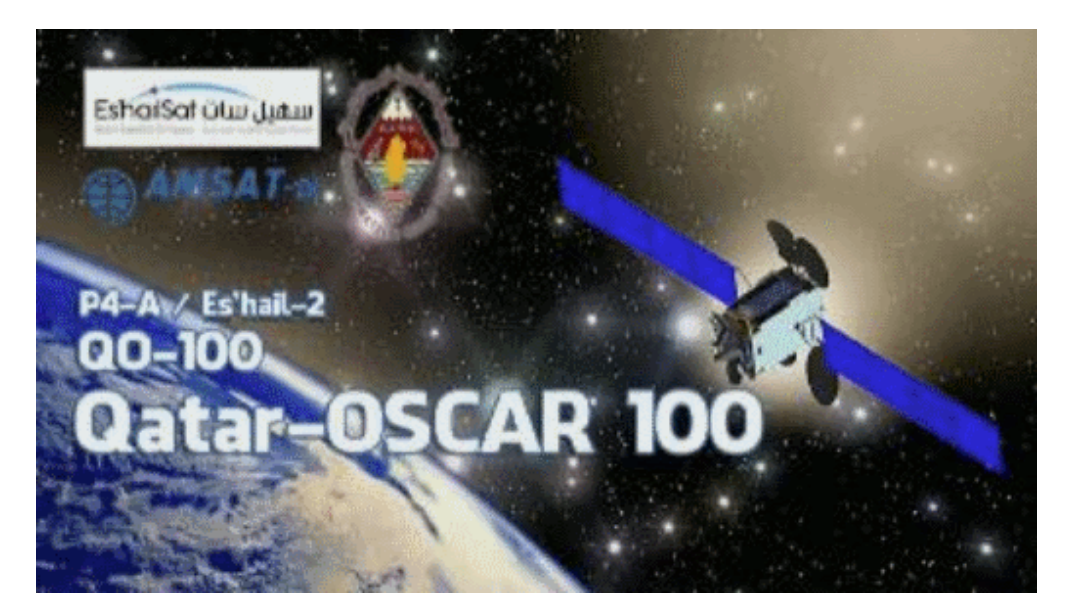

#### NOT-/KAT-Projekt QO-100

#### Einleitung

Projekt-Ziel ist eine rasch aufzubauende SAT-Station welche mit einem portablen SSB-HF-Transceiver aber auch mit einem SDR-RX/TX betrieben werden kann. --> [Blockdiagramm Module](#page-13-0)

 \* Alle SHF-Bauteile sollen direkt an der Halterung der SAT-Parabolantenne angebracht werden und in einem \* spritzwasserfesten Gehäuse verbaut sein. \* Die Nachbau-Sicherheit soll ebenfalls gegeben sein und \* der Kostenfaktor ist zu berücksichtigen. --> [Stückliste](#page-40-0) \* Die Parabolantenne soll für den Transport zerlegbar sein. \* Die restlichen Komponenten sollen in einem stoßfesten Transportkoffer verstaut werden können.

#### Beschreibung

- \* [Blockdiagramme](#page-34-0)
- \* [Hardware](#page-22-0)<br>\* Aufbau H
- \* [Aufbau Hinweise](#page-7-0)
- [Aufbau Bildergalerie](#page-4-0)

## FAQ

```
 * Q: Wie steckt die Antenne im LNB?
 * A: hier geht es zur Seite wie der LNB mit dem Hohlleiter vom POTY verbunden
 wird
```
\* *Q:* GPS gehört konfiguriert oder zu verwenden "as is"?

\* *A:* hier findet ihr die Software und wie die [GPS-Referenz programmiert](#page-19-0) wird

```
 * Q: Muss ich die DX-Patrol UP/DOWN-Converter noch einstellen?
 * A: Ja es muss der DOWNConverter für die 70cm Ausgabe und der UPConverter 
für die 2m Eingabe vorbereitet werden
```
**FAQ Archiv** 

## QO\-100 LIVE

Bakenmeldungen

#### Impressum

<span id="page-4-0"></span>[Versionsgeschichte interaktiv durchsuchen](https://wiki.oevsv.at) [VisuellWikitext](https://wiki.oevsv.at)

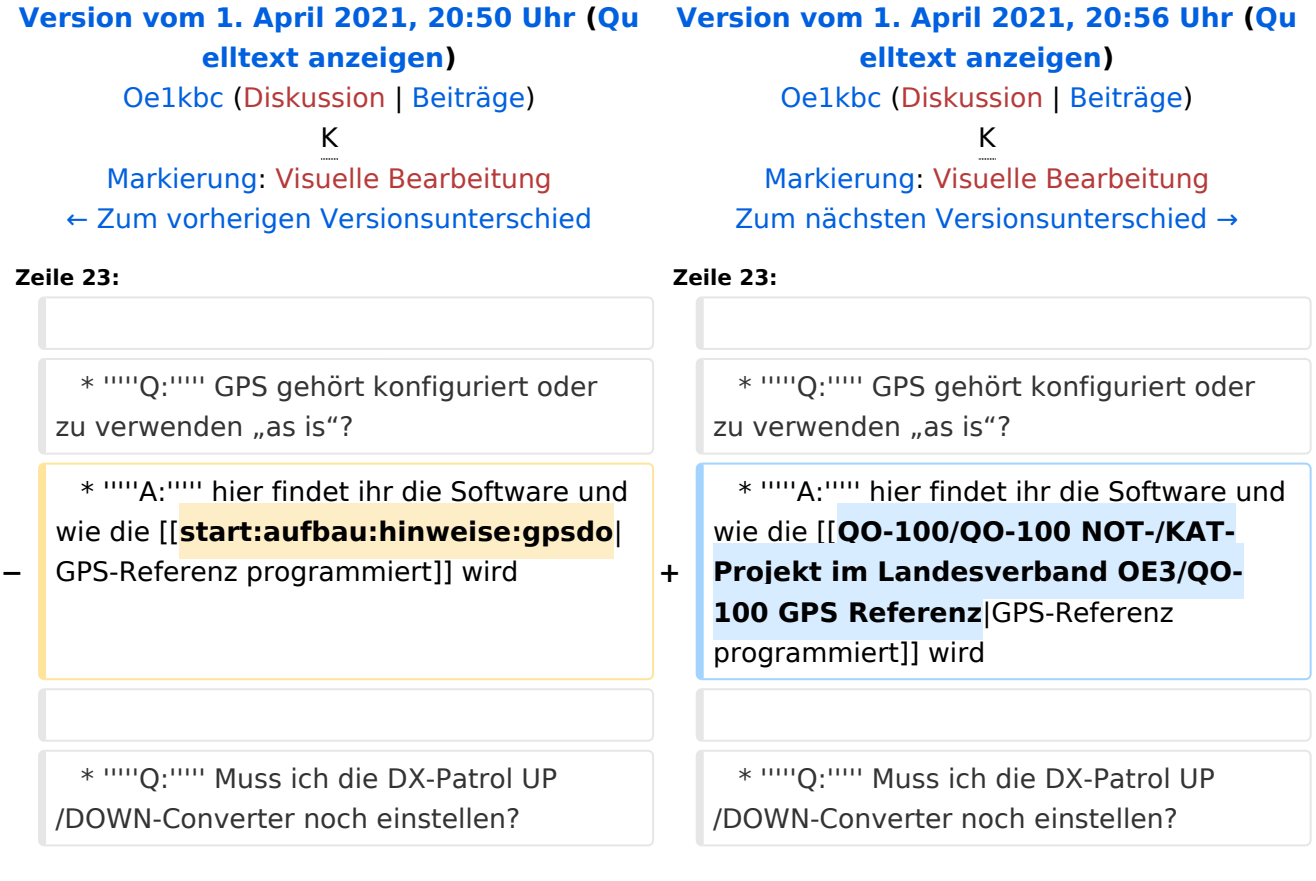

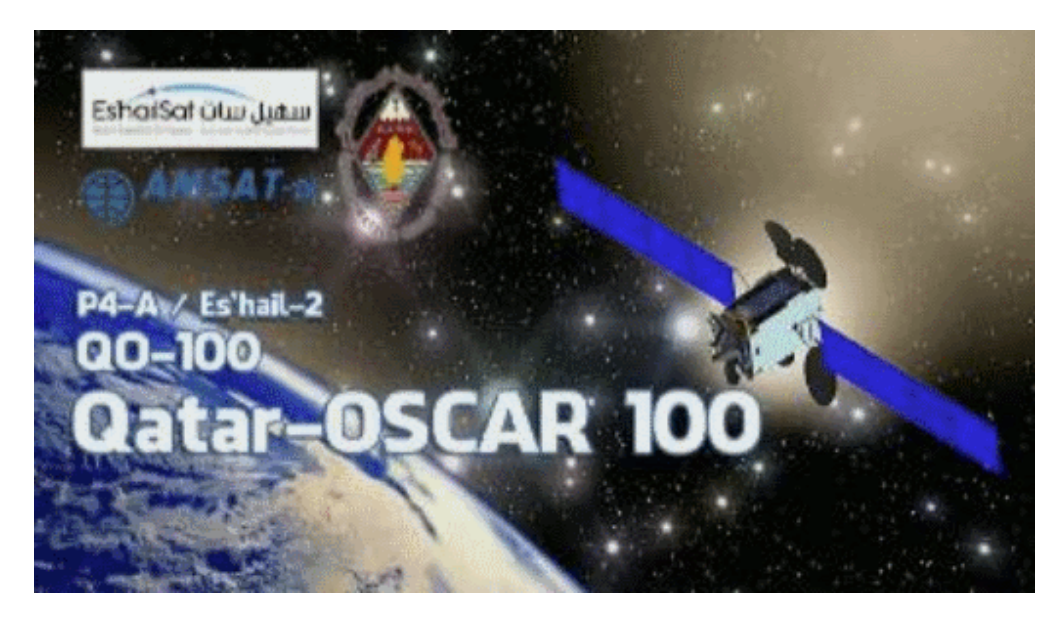

#### NOT-/KAT-Projekt QO-100

#### Einleitung

Projekt-Ziel ist eine rasch aufzubauende SAT-Station welche mit einem portablen SSB-HF-Transceiver aber auch mit einem SDR-RX/TX betrieben werden kann. --> [Blockdiagramm Module](#page-13-0)

 \* Alle SHF-Bauteile sollen direkt an der Halterung der SAT-Parabolantenne angebracht werden und in einem \* spritzwasserfesten Gehäuse verbaut sein. \* Die Nachbau-Sicherheit soll ebenfalls gegeben sein und \* der Kostenfaktor ist zu berücksichtigen. --> [Stückliste](#page-40-0) \* Die Parabolantenne soll für den Transport zerlegbar sein. \* Die restlichen Komponenten sollen in einem stoßfesten Transportkoffer verstaut werden können.

#### Beschreibung

- \* [Blockdiagramme](#page-34-0)
- \* [Hardware](#page-22-0)<br>\* Aufbau H
- \* [Aufbau Hinweise](#page-7-0)
- [Aufbau Bildergalerie](#page-4-0)

## FAQ

```
 * Q: Wie steckt die Antenne im LNB?
 * A: hier geht es zur Seite wie der LNB mit dem Hohlleiter vom POTY verbunden
 wird
```
\* *Q:* GPS gehört konfiguriert oder zu verwenden "as is"?

\* *A:* hier findet ihr die Software und wie die [GPS-Referenz programmiert](#page-19-0) wird

```
 * Q: Muss ich die DX-Patrol UP/DOWN-Converter noch einstellen?
 * A: Ja es muss der DOWNConverter für die 70cm Ausgabe und der UPConverter 
für die 2m Eingabe vorbereitet werden
```
**FAQ Archiv** 

## QO\-100 LIVE

Bakenmeldungen

#### Impressum

<span id="page-7-0"></span>[Versionsgeschichte interaktiv durchsuchen](https://wiki.oevsv.at) [VisuellWikitext](https://wiki.oevsv.at)

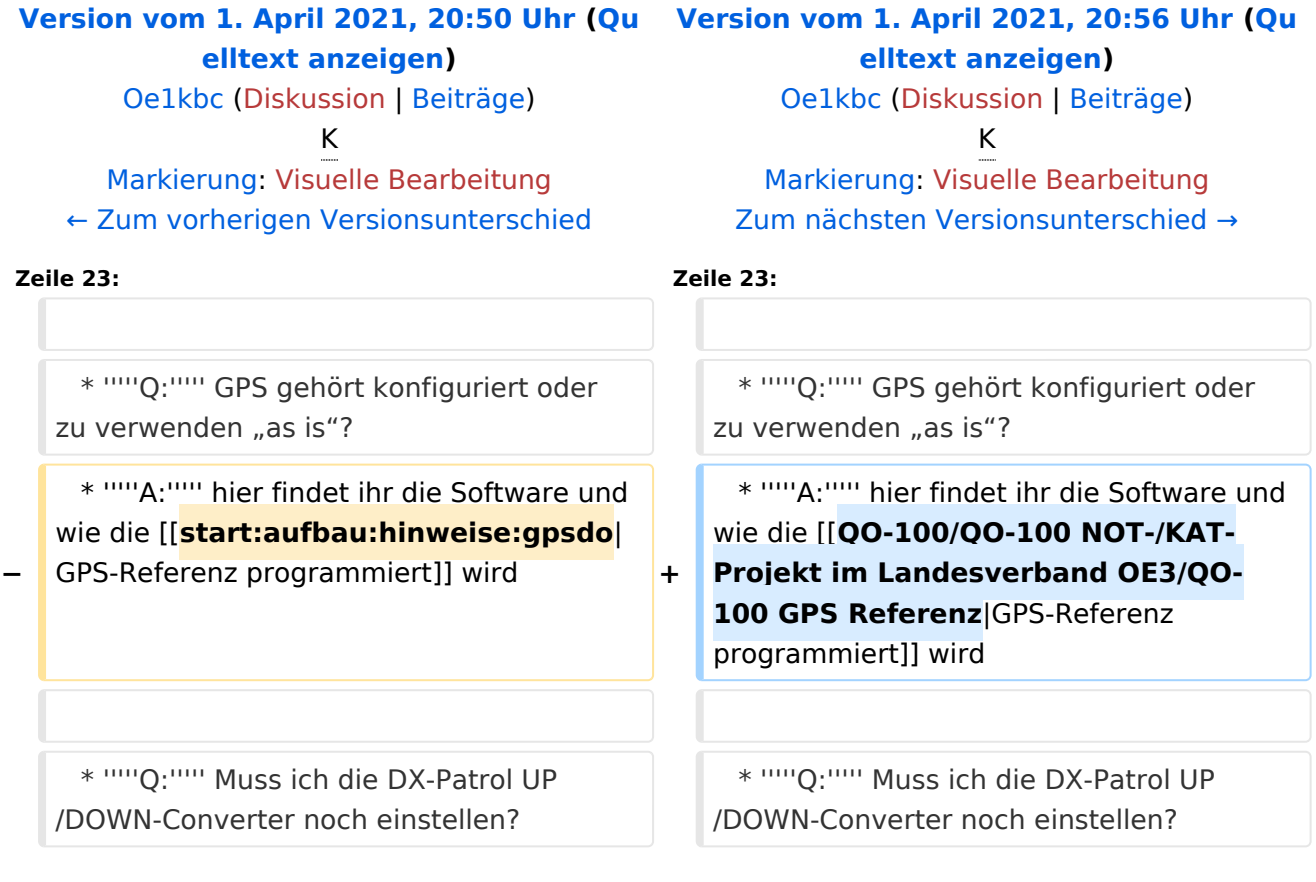

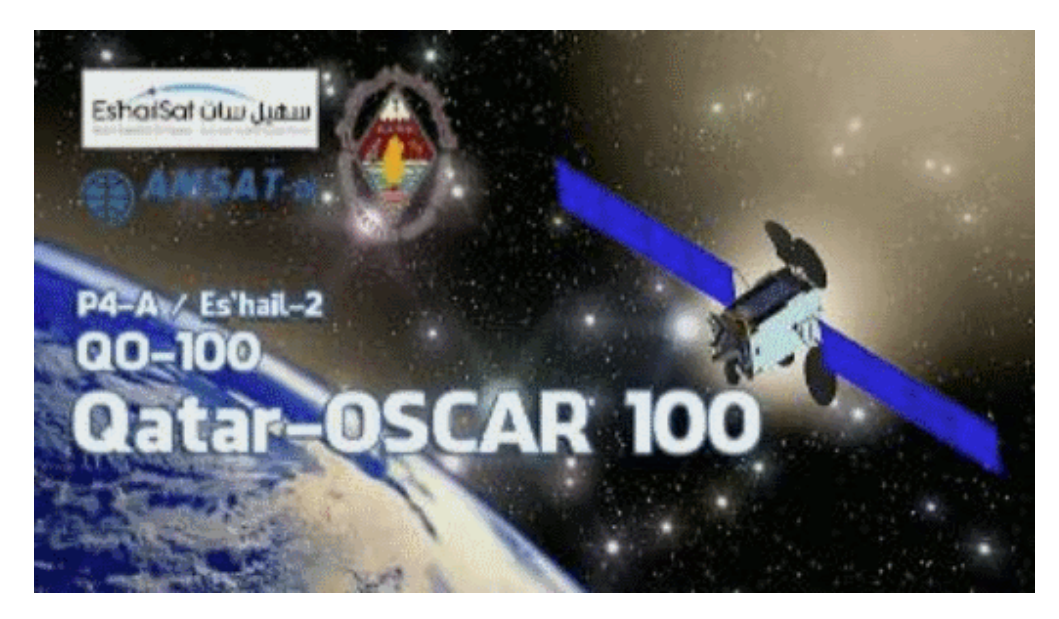

#### NOT-/KAT-Projekt QO-100

#### Einleitung

Projekt-Ziel ist eine rasch aufzubauende SAT-Station welche mit einem portablen SSB-HF-Transceiver aber auch mit einem SDR-RX/TX betrieben werden kann. --> [Blockdiagramm Module](#page-13-0)

 \* Alle SHF-Bauteile sollen direkt an der Halterung der SAT-Parabolantenne angebracht werden und in einem \* spritzwasserfesten Gehäuse verbaut sein. \* Die Nachbau-Sicherheit soll ebenfalls gegeben sein und \* der Kostenfaktor ist zu berücksichtigen. --> [Stückliste](#page-40-0) \* Die Parabolantenne soll für den Transport zerlegbar sein. \* Die restlichen Komponenten sollen in einem stoßfesten Transportkoffer verstaut werden können.

#### Beschreibung

- \* [Blockdiagramme](#page-34-0)
- \* [Hardware](#page-22-0)<br>\* Aufbau H
- \* [Aufbau Hinweise](#page-7-0)
- [Aufbau Bildergalerie](#page-4-0)

## FAQ

```
 * Q: Wie steckt die Antenne im LNB?
 * A: hier geht es zur Seite wie der LNB mit dem Hohlleiter vom POTY verbunden
 wird
```
\* *Q:* GPS gehört konfiguriert oder zu verwenden "as is"?

\* *A:* hier findet ihr die Software und wie die [GPS-Referenz programmiert](#page-19-0) wird

```
 * Q: Muss ich die DX-Patrol UP/DOWN-Converter noch einstellen?
 * A: Ja es muss der DOWNConverter für die 70cm Ausgabe und der UPConverter 
für die 2m Eingabe vorbereitet werden
```
**FAQ Archiv** 

## QO\-100 LIVE

Bakenmeldungen

#### Impressum

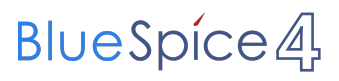

<span id="page-10-0"></span>[Versionsgeschichte interaktiv durchsuchen](https://wiki.oevsv.at) [VisuellWikitext](https://wiki.oevsv.at)

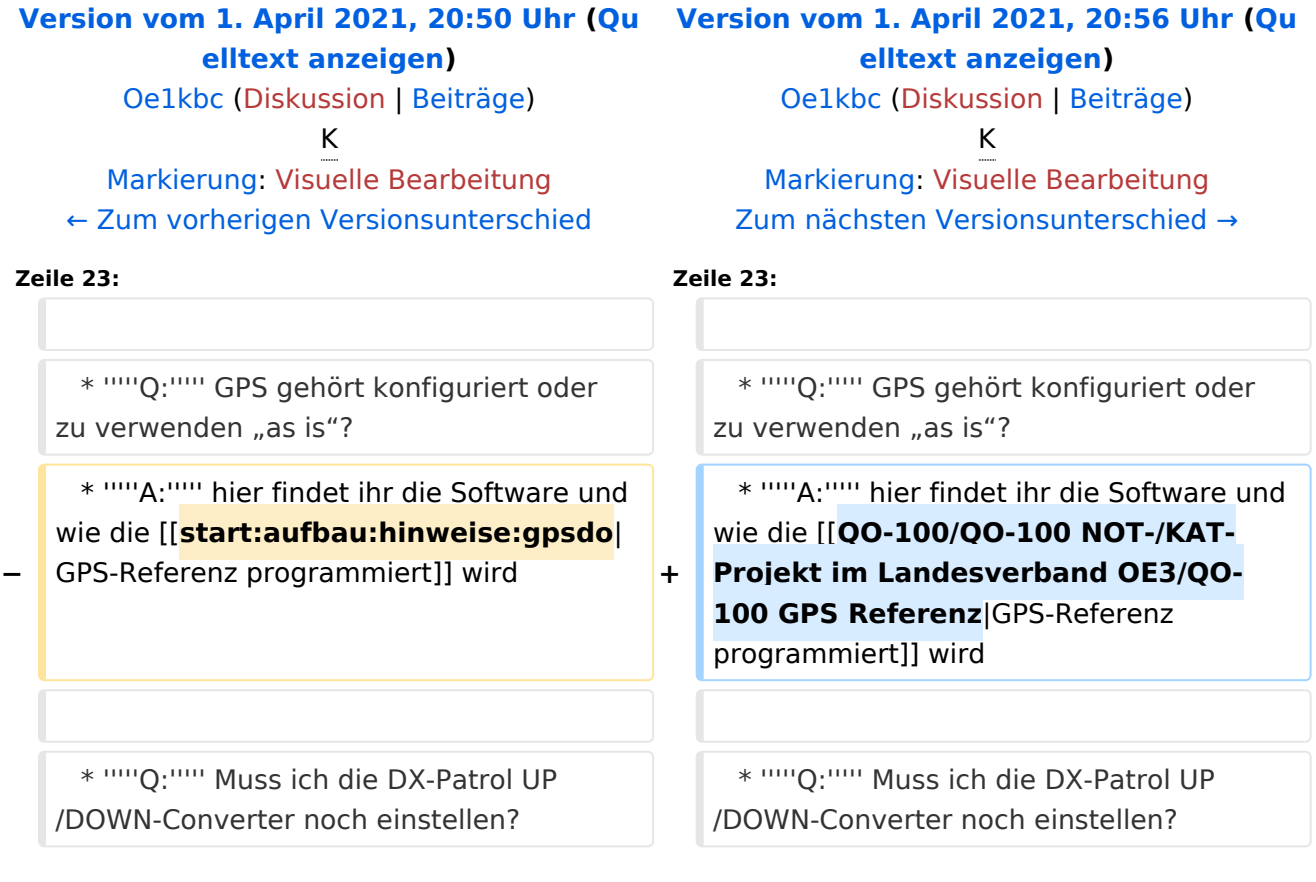

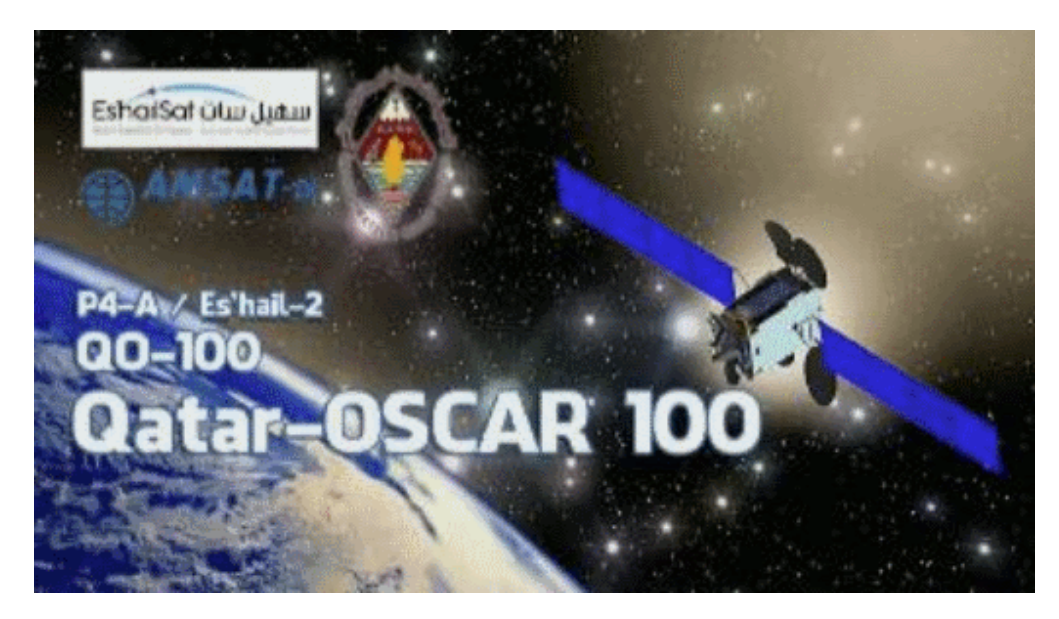

#### NOT-/KAT-Projekt QO-100

#### Einleitung

Projekt-Ziel ist eine rasch aufzubauende SAT-Station welche mit einem portablen SSB-HF-Transceiver aber auch mit einem SDR-RX/TX betrieben werden kann. --> [Blockdiagramm Module](#page-13-0)

 \* Alle SHF-Bauteile sollen direkt an der Halterung der SAT-Parabolantenne angebracht werden und in einem \* spritzwasserfesten Gehäuse verbaut sein. \* Die Nachbau-Sicherheit soll ebenfalls gegeben sein und \* der Kostenfaktor ist zu berücksichtigen. --> [Stückliste](#page-40-0) \* Die Parabolantenne soll für den Transport zerlegbar sein. \* Die restlichen Komponenten sollen in einem stoßfesten Transportkoffer verstaut werden können.

#### Beschreibung

- \* [Blockdiagramme](#page-34-0)
- \* [Hardware](#page-22-0)<br>\* Aufbau H
- \* [Aufbau Hinweise](#page-7-0)
- [Aufbau Bildergalerie](#page-4-0)

## FAQ

```
 * Q: Wie steckt die Antenne im LNB?
 * A: hier geht es zur Seite wie der LNB mit dem Hohlleiter vom POTY verbunden
 wird
```
\* *Q:* GPS gehört konfiguriert oder zu verwenden "as is"?

\* *A:* hier findet ihr die Software und wie die [GPS-Referenz programmiert](#page-19-0) wird

```
 * Q: Muss ich die DX-Patrol UP/DOWN-Converter noch einstellen?
 * A: Ja es muss der DOWNConverter für die 70cm Ausgabe und der UPConverter 
für die 2m Eingabe vorbereitet werden
```
**FAQ Archiv** 

## QO\-100 LIVE

Bakenmeldungen

#### Impressum

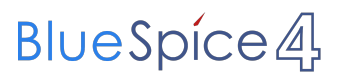

<span id="page-13-0"></span>[Versionsgeschichte interaktiv durchsuchen](https://wiki.oevsv.at) [VisuellWikitext](https://wiki.oevsv.at)

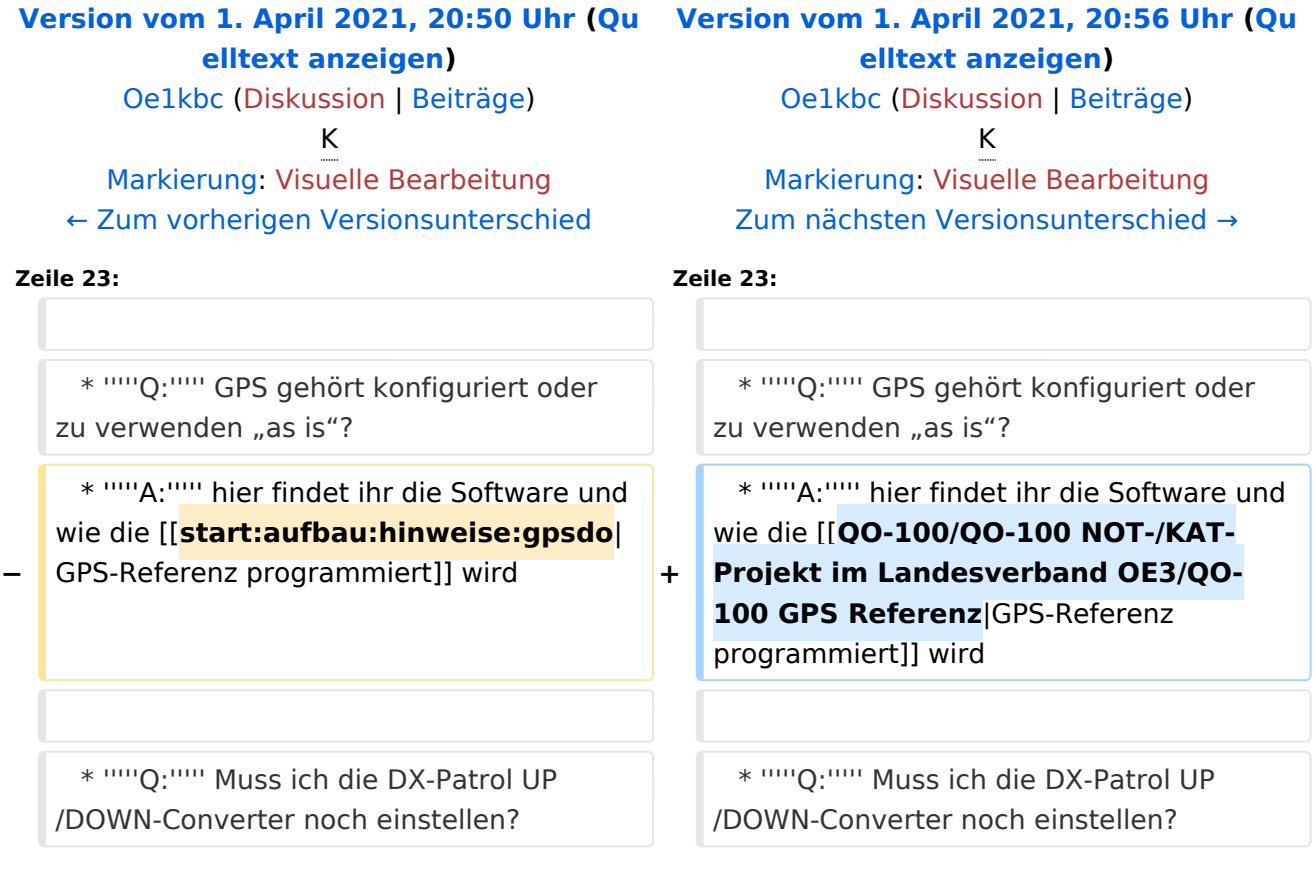

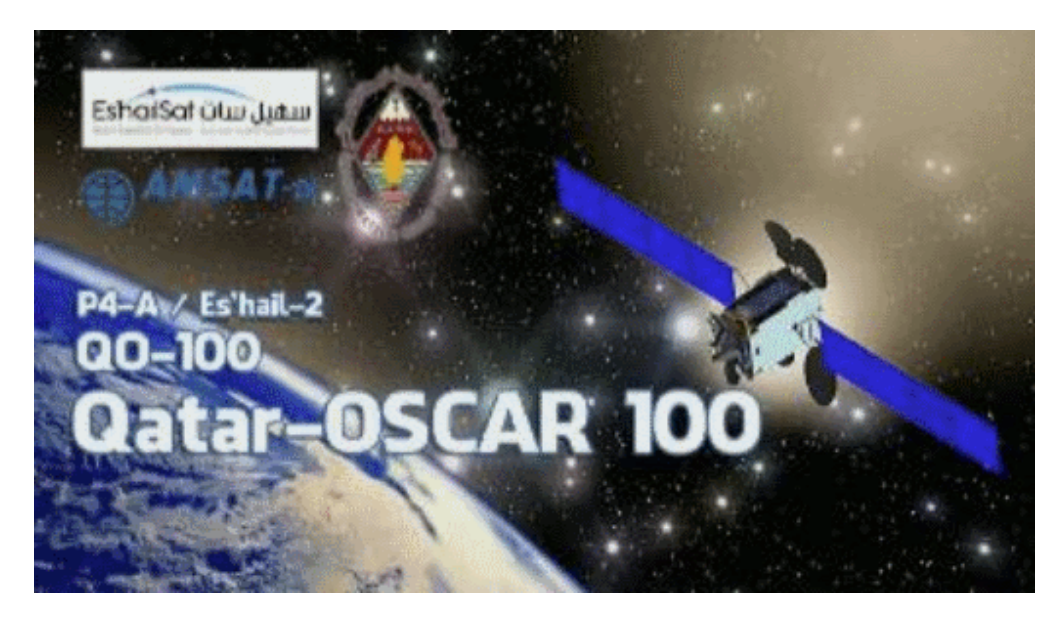

#### NOT-/KAT-Projekt QO-100

#### Einleitung

Projekt-Ziel ist eine rasch aufzubauende SAT-Station welche mit einem portablen SSB-HF-Transceiver aber auch mit einem SDR-RX/TX betrieben werden kann. --> [Blockdiagramm Module](#page-13-0)

 \* Alle SHF-Bauteile sollen direkt an der Halterung der SAT-Parabolantenne angebracht werden und in einem \* spritzwasserfesten Gehäuse verbaut sein. \* Die Nachbau-Sicherheit soll ebenfalls gegeben sein und \* der Kostenfaktor ist zu berücksichtigen. --> [Stückliste](#page-40-0) \* Die Parabolantenne soll für den Transport zerlegbar sein. \* Die restlichen Komponenten sollen in einem stoßfesten Transportkoffer verstaut werden können.

#### Beschreibung

- \* [Blockdiagramme](#page-34-0)
- \* [Hardware](#page-22-0)<br>\* Aufbau H
- \* [Aufbau Hinweise](#page-7-0)
- [Aufbau Bildergalerie](#page-4-0)

## FAQ

```
 * Q: Wie steckt die Antenne im LNB?
 * A: hier geht es zur Seite wie der LNB mit dem Hohlleiter vom POTY verbunden
 wird
```
\* *Q:* GPS gehört konfiguriert oder zu verwenden "as is"?

\* *A:* hier findet ihr die Software und wie die [GPS-Referenz programmiert](#page-19-0) wird

```
 * Q: Muss ich die DX-Patrol UP/DOWN-Converter noch einstellen?
 * A: Ja es muss der DOWNConverter für die 70cm Ausgabe und der UPConverter 
für die 2m Eingabe vorbereitet werden
```
**FAQ Archiv** 

## QO\-100 LIVE

Bakenmeldungen

#### Impressum

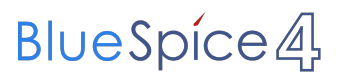

<span id="page-16-0"></span>[Versionsgeschichte interaktiv durchsuchen](https://wiki.oevsv.at) [VisuellWikitext](https://wiki.oevsv.at)

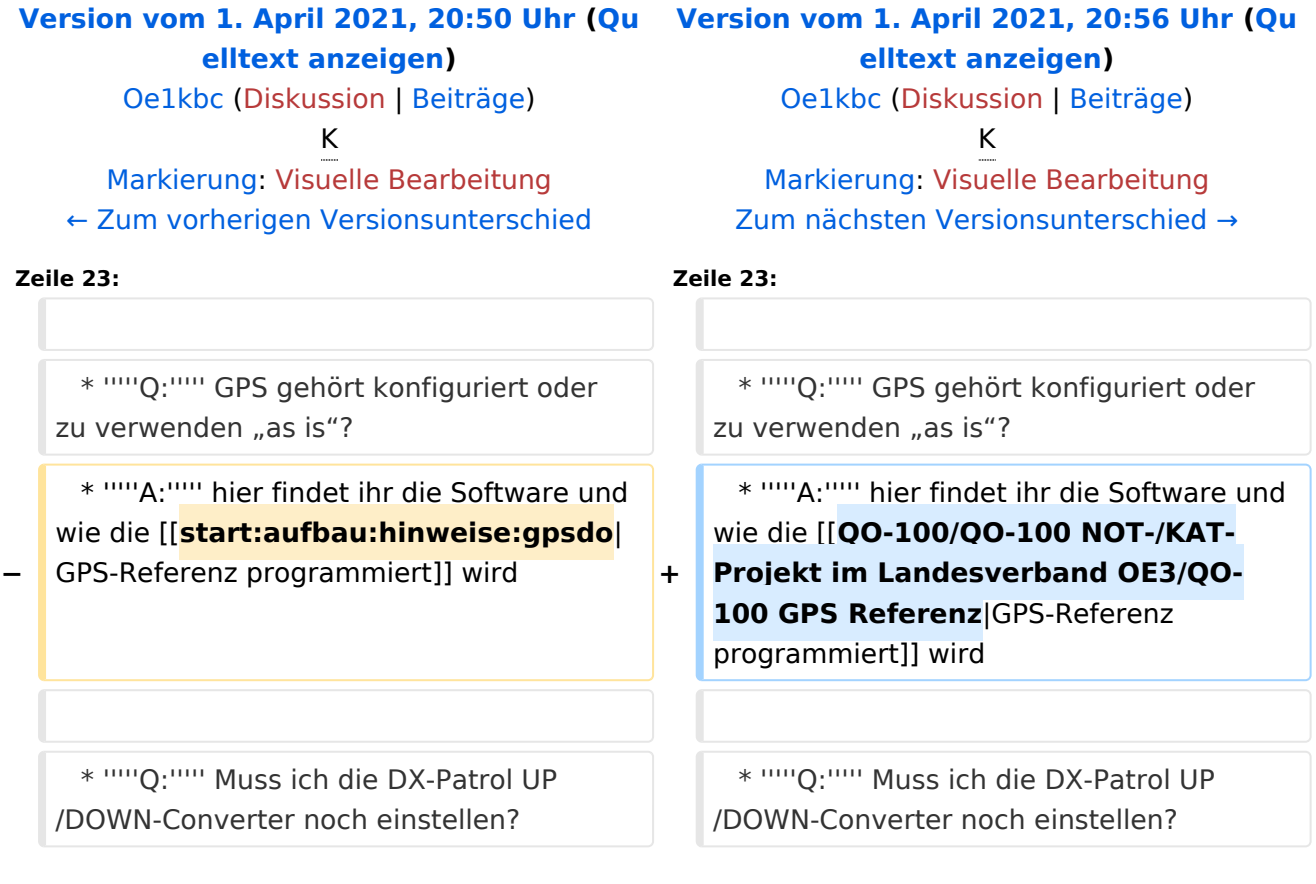

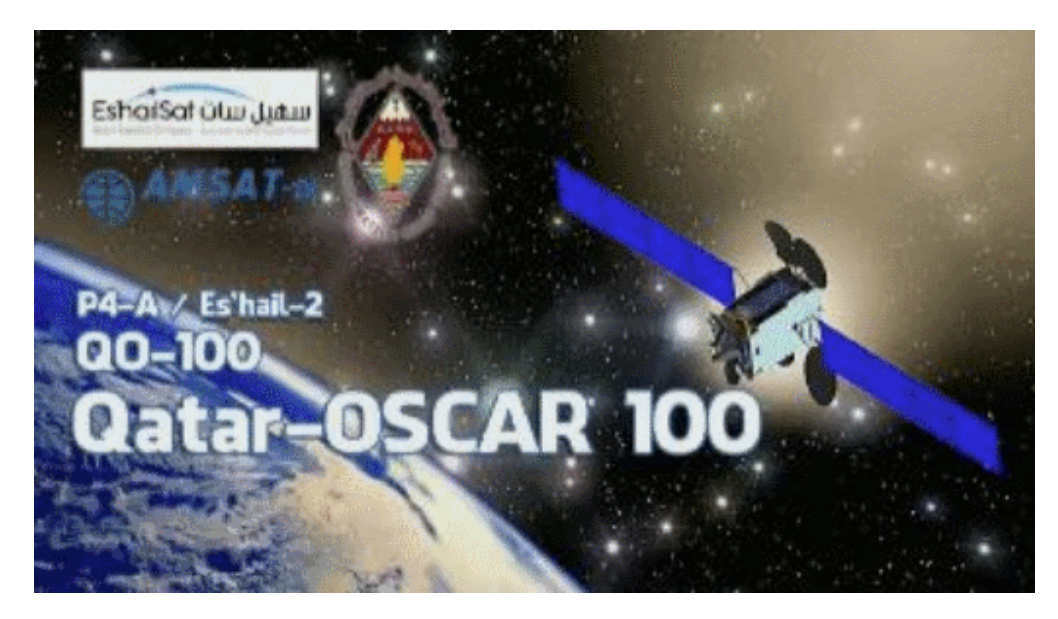

#### NOT-/KAT-Projekt QO-100

#### Einleitung

Projekt-Ziel ist eine rasch aufzubauende SAT-Station welche mit einem portablen SSB-HF-Transceiver aber auch mit einem SDR-RX/TX betrieben werden kann. --> [Blockdiagramm Module](#page-13-0)

 \* Alle SHF-Bauteile sollen direkt an der Halterung der SAT-Parabolantenne angebracht werden und in einem \* spritzwasserfesten Gehäuse verbaut sein. \* Die Nachbau-Sicherheit soll ebenfalls gegeben sein und \* der Kostenfaktor ist zu berücksichtigen. --> [Stückliste](#page-40-0) \* Die Parabolantenne soll für den Transport zerlegbar sein. \* Die restlichen Komponenten sollen in einem stoßfesten Transportkoffer verstaut werden können.

#### Beschreibung

- \* [Blockdiagramme](#page-34-0)
- \* [Hardware](#page-22-0)<br>\* Aufbau H
- \* [Aufbau Hinweise](#page-7-0)
- [Aufbau Bildergalerie](#page-4-0)

## FAQ

```
 * Q: Wie steckt die Antenne im LNB?
 * A: hier geht es zur Seite wie der LNB mit dem Hohlleiter vom POTY verbunden
 wird
```
\* *Q:* GPS gehört konfiguriert oder zu verwenden "as is"?

\* *A:* hier findet ihr die Software und wie die [GPS-Referenz programmiert](#page-19-0) wird

```
 * Q: Muss ich die DX-Patrol UP/DOWN-Converter noch einstellen?
 * A: Ja es muss der DOWNConverter für die 70cm Ausgabe und der UPConverter 
für die 2m Eingabe vorbereitet werden
```
**FAQ Archiv** 

## QO\-100 LIVE

Bakenmeldungen

#### Impressum

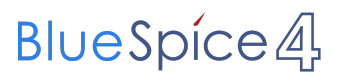

<span id="page-19-0"></span>[Versionsgeschichte interaktiv durchsuchen](https://wiki.oevsv.at) [VisuellWikitext](https://wiki.oevsv.at)

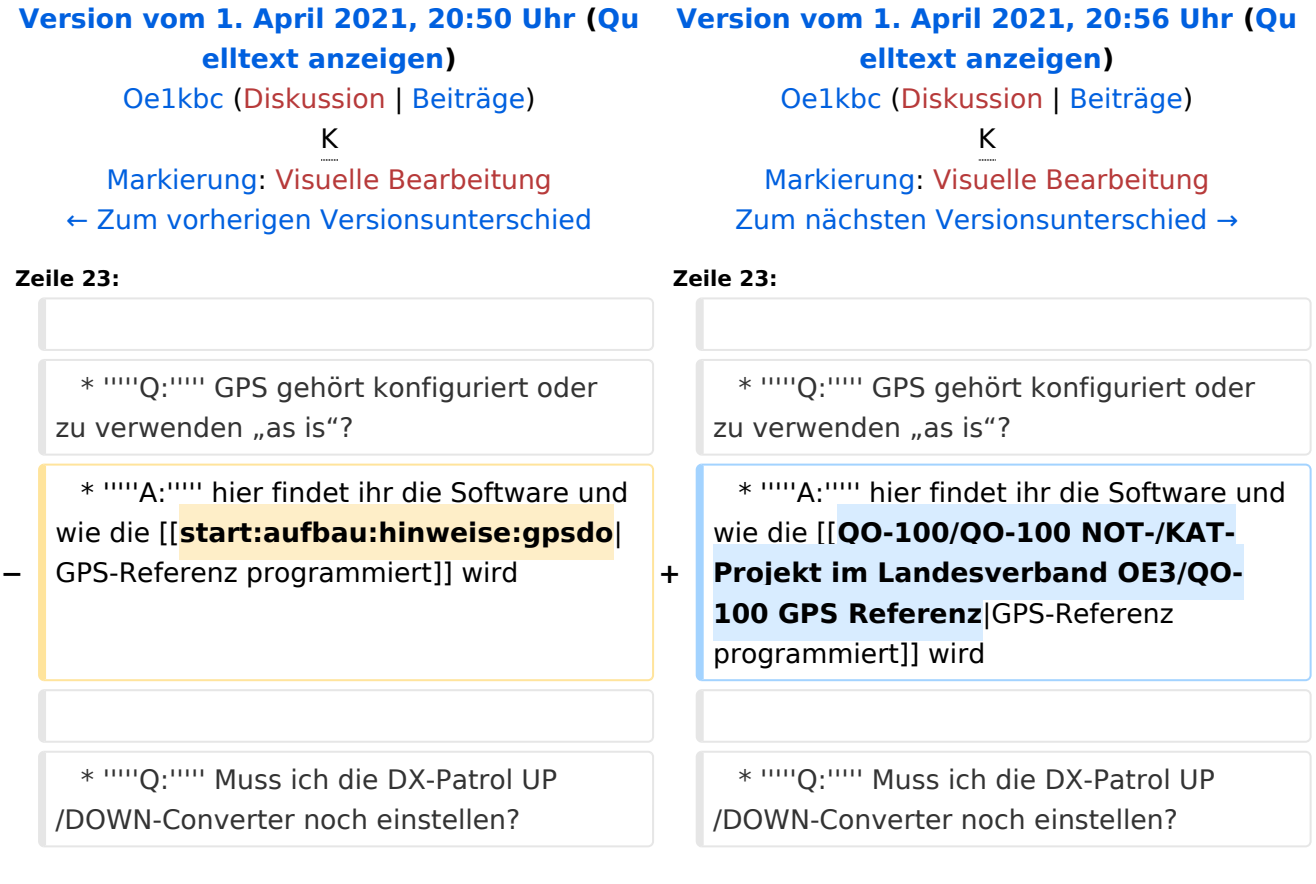

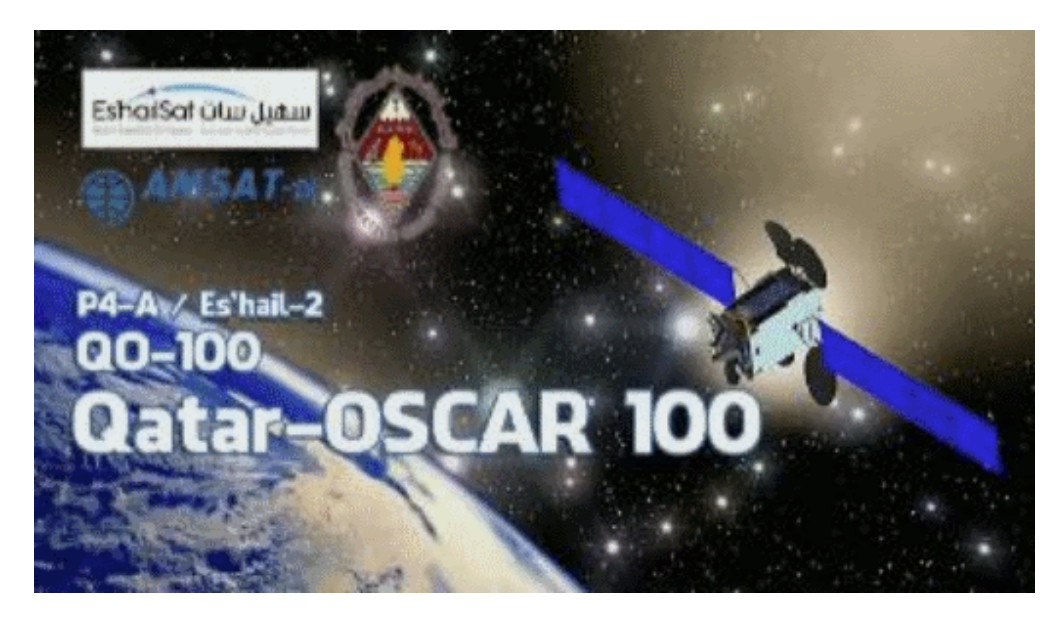

#### NOT-/KAT-Projekt QO-100

#### Einleitung

Projekt-Ziel ist eine rasch aufzubauende SAT-Station welche mit einem portablen SSB-HF-Transceiver aber auch mit einem SDR-RX/TX betrieben werden kann. --> [Blockdiagramm Module](#page-13-0)

 \* Alle SHF-Bauteile sollen direkt an der Halterung der SAT-Parabolantenne angebracht werden und in einem \* spritzwasserfesten Gehäuse verbaut sein. \* Die Nachbau-Sicherheit soll ebenfalls gegeben sein und \* der Kostenfaktor ist zu berücksichtigen. --> [Stückliste](#page-40-0) \* Die Parabolantenne soll für den Transport zerlegbar sein. \* Die restlichen Komponenten sollen in einem stoßfesten Transportkoffer verstaut werden können.

#### Beschreibung

- \* [Blockdiagramme](#page-34-0)
- \* [Hardware](#page-22-0)<br>\* Aufbau H
- \* [Aufbau Hinweise](#page-7-0)
- [Aufbau Bildergalerie](#page-4-0)

## FAQ

```
 * Q: Wie steckt die Antenne im LNB?
 * A: hier geht es zur Seite wie der LNB mit dem Hohlleiter vom POTY verbunden
 wird
```
\* *Q:* GPS gehört konfiguriert oder zu verwenden "as is"?

\* *A:* hier findet ihr die Software und wie die [GPS-Referenz programmiert](#page-19-0) wird

```
 * Q: Muss ich die DX-Patrol UP/DOWN-Converter noch einstellen?
 * A: Ja es muss der DOWNConverter für die 70cm Ausgabe und der UPConverter 
für die 2m Eingabe vorbereitet werden
```
**FAQ Archiv** 

## QO\-100 LIVE

Bakenmeldungen

#### Impressum

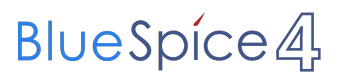

<span id="page-22-0"></span>[Versionsgeschichte interaktiv durchsuchen](https://wiki.oevsv.at) [VisuellWikitext](https://wiki.oevsv.at)

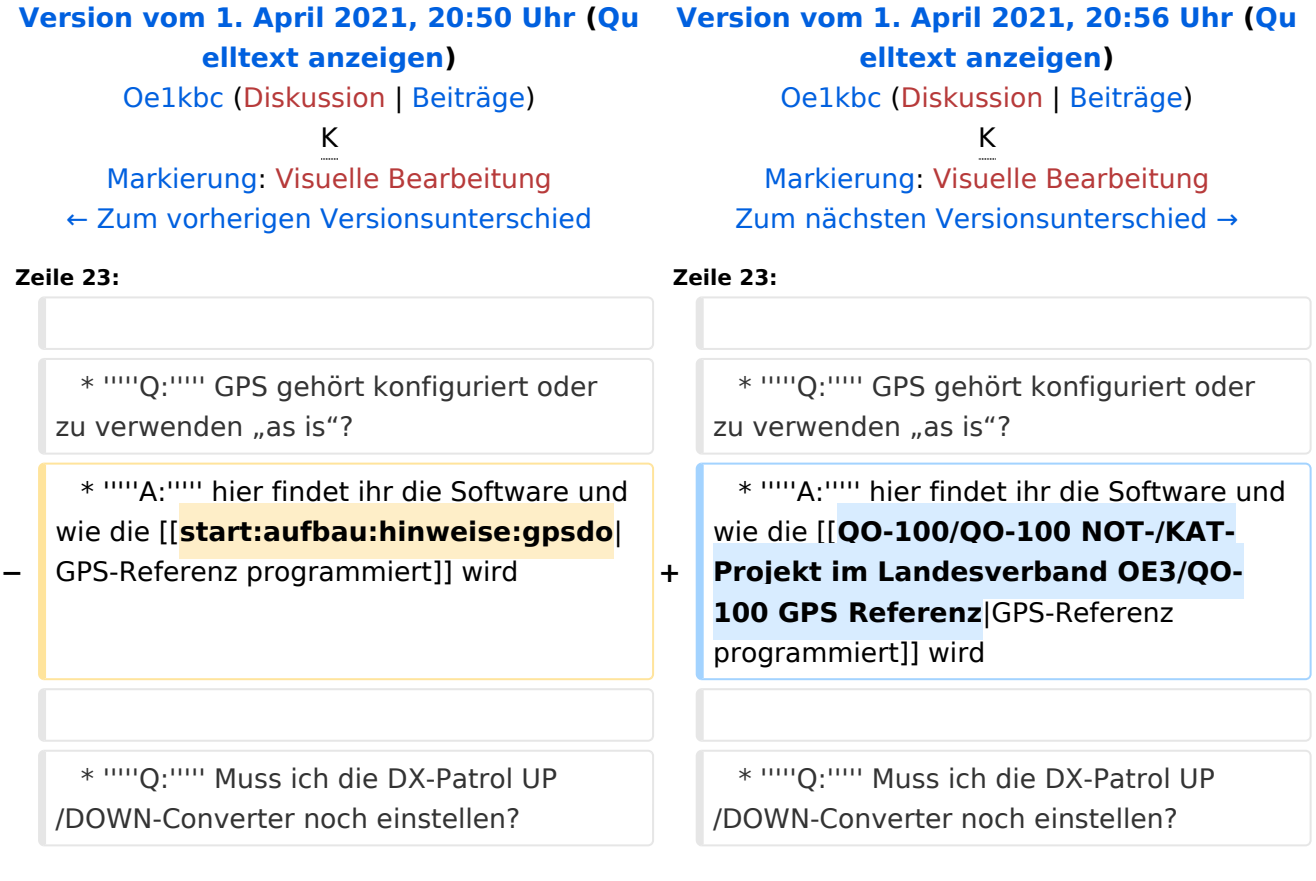

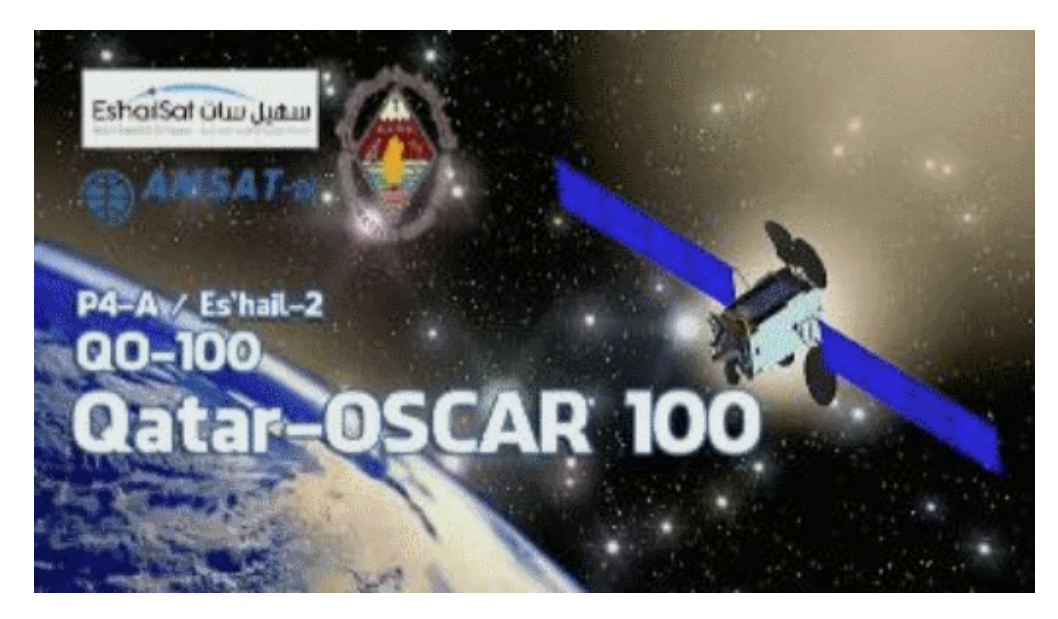

#### NOT-/KAT-Projekt QO-100

#### Einleitung

Projekt-Ziel ist eine rasch aufzubauende SAT-Station welche mit einem portablen SSB-HF-Transceiver aber auch mit einem SDR-RX/TX betrieben werden kann. --> [Blockdiagramm Module](#page-13-0)

 \* Alle SHF-Bauteile sollen direkt an der Halterung der SAT-Parabolantenne angebracht werden und in einem \* spritzwasserfesten Gehäuse verbaut sein. \* Die Nachbau-Sicherheit soll ebenfalls gegeben sein und \* der Kostenfaktor ist zu berücksichtigen. --> [Stückliste](#page-40-0) \* Die Parabolantenne soll für den Transport zerlegbar sein. \* Die restlichen Komponenten sollen in einem stoßfesten Transportkoffer verstaut werden können.

#### Beschreibung

- \* [Blockdiagramme](#page-34-0)
- \* [Hardware](#page-22-0)<br>\* Aufbau H
- \* [Aufbau Hinweise](#page-7-0)
- [Aufbau Bildergalerie](#page-4-0)

## FAQ

```
 * Q: Wie steckt die Antenne im LNB?
 * A: hier geht es zur Seite wie der LNB mit dem Hohlleiter vom POTY verbunden
 wird
```
\* *Q:* GPS gehört konfiguriert oder zu verwenden "as is"?

\* *A:* hier findet ihr die Software und wie die [GPS-Referenz programmiert](#page-19-0) wird

```
 * Q: Muss ich die DX-Patrol UP/DOWN-Converter noch einstellen?
 * A: Ja es muss der DOWNConverter für die 70cm Ausgabe und der UPConverter 
für die 2m Eingabe vorbereitet werden
```
**FAQ Archiv** 

## QO\-100 LIVE

Bakenmeldungen

#### Impressum

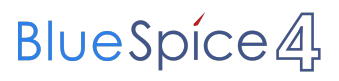

<span id="page-25-0"></span>[Versionsgeschichte interaktiv durchsuchen](https://wiki.oevsv.at) [VisuellWikitext](https://wiki.oevsv.at)

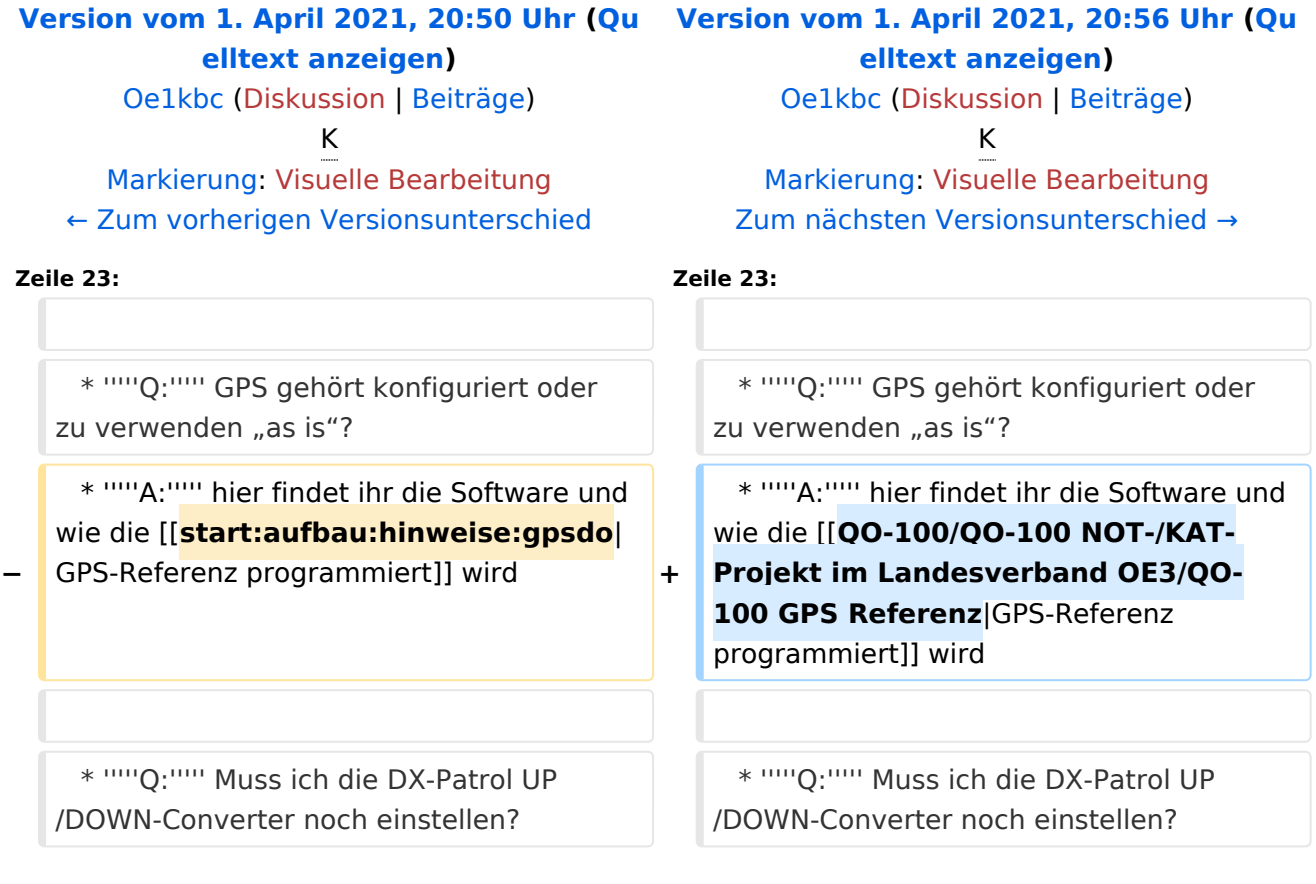

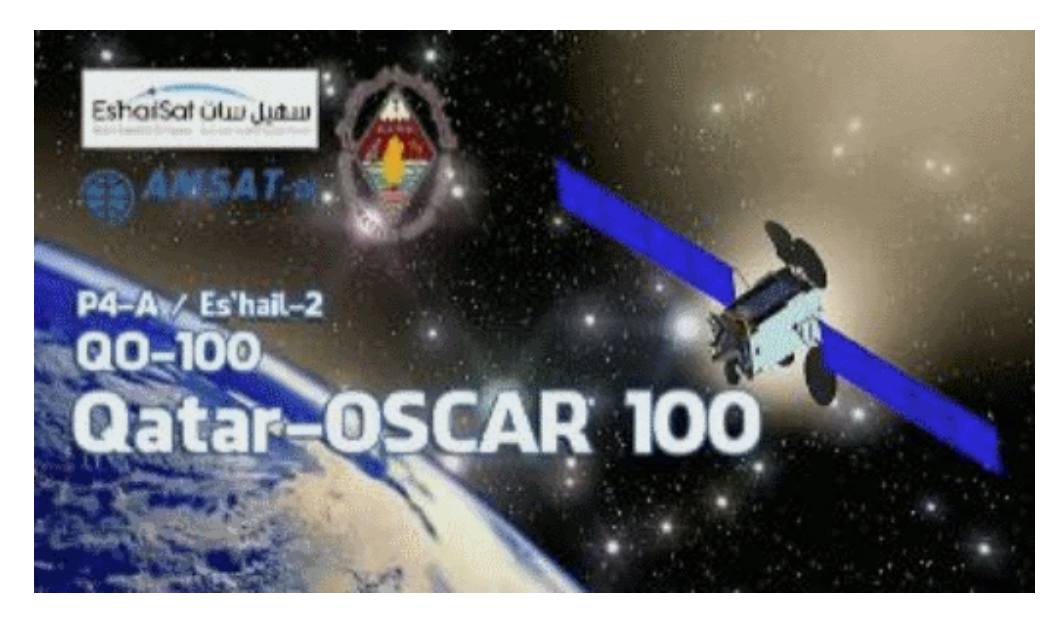

#### NOT-/KAT-Projekt QO-100

#### Einleitung

Projekt-Ziel ist eine rasch aufzubauende SAT-Station welche mit einem portablen SSB-HF-Transceiver aber auch mit einem SDR-RX/TX betrieben werden kann. --> [Blockdiagramm Module](#page-13-0)

 \* Alle SHF-Bauteile sollen direkt an der Halterung der SAT-Parabolantenne angebracht werden und in einem \* spritzwasserfesten Gehäuse verbaut sein. \* Die Nachbau-Sicherheit soll ebenfalls gegeben sein und \* der Kostenfaktor ist zu berücksichtigen. --> [Stückliste](#page-40-0) \* Die Parabolantenne soll für den Transport zerlegbar sein. \* Die restlichen Komponenten sollen in einem stoßfesten Transportkoffer verstaut werden können.

#### Beschreibung

- \* [Blockdiagramme](#page-34-0)
- \* [Hardware](#page-22-0)<br>\* Aufbau H
- \* [Aufbau Hinweise](#page-7-0)
- [Aufbau Bildergalerie](#page-4-0)

## FAQ

```
 * Q: Wie steckt die Antenne im LNB?
 * A: hier geht es zur Seite wie der LNB mit dem Hohlleiter vom POTY verbunden
 wird
```
\* *Q:* GPS gehört konfiguriert oder zu verwenden "as is"?

\* *A:* hier findet ihr die Software und wie die [GPS-Referenz programmiert](#page-19-0) wird

```
 * Q: Muss ich die DX-Patrol UP/DOWN-Converter noch einstellen?
 * A: Ja es muss der DOWNConverter für die 70cm Ausgabe und der UPConverter 
für die 2m Eingabe vorbereitet werden
```
**FAQ Archiv** 

## QO\-100 LIVE

Bakenmeldungen

#### Impressum

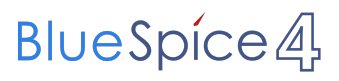

<span id="page-28-0"></span>[Versionsgeschichte interaktiv durchsuchen](https://wiki.oevsv.at) [VisuellWikitext](https://wiki.oevsv.at)

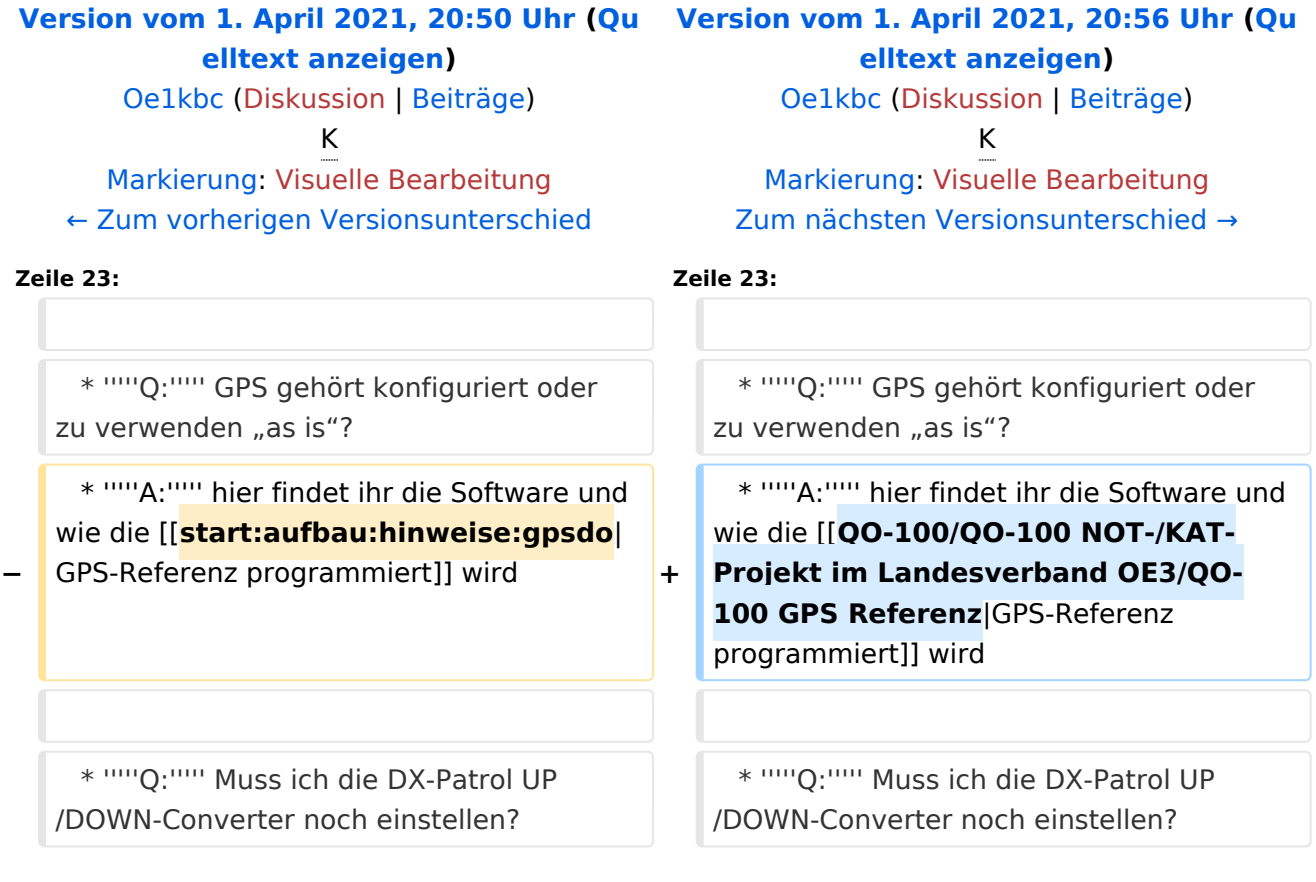

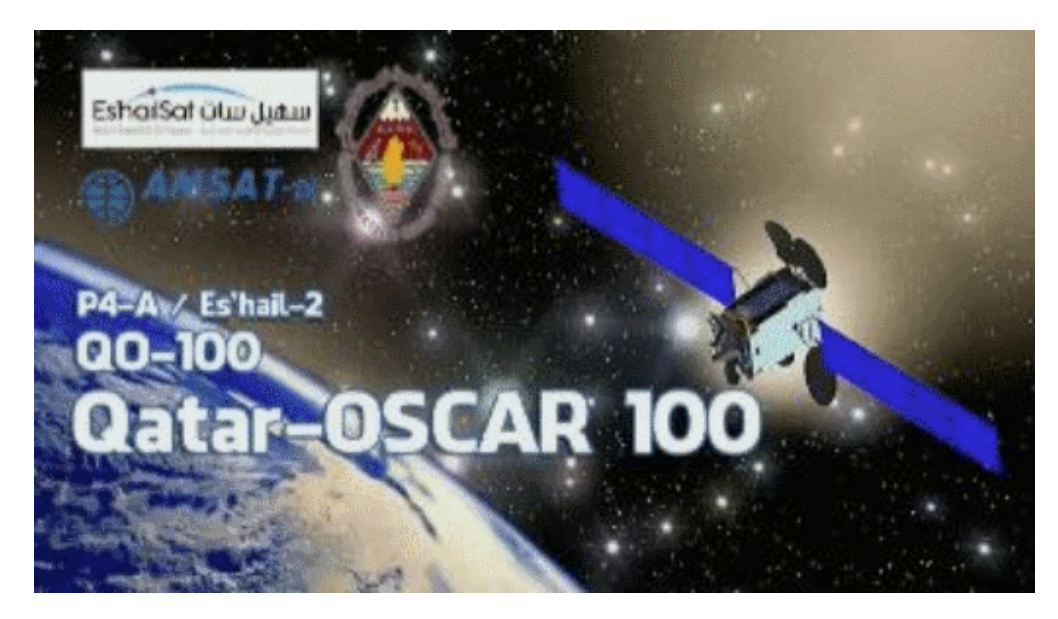

#### NOT-/KAT-Projekt QO-100

#### Einleitung

Projekt-Ziel ist eine rasch aufzubauende SAT-Station welche mit einem portablen SSB-HF-Transceiver aber auch mit einem SDR-RX/TX betrieben werden kann. --> [Blockdiagramm Module](#page-13-0)

 \* Alle SHF-Bauteile sollen direkt an der Halterung der SAT-Parabolantenne angebracht werden und in einem \* spritzwasserfesten Gehäuse verbaut sein. \* Die Nachbau-Sicherheit soll ebenfalls gegeben sein und \* der Kostenfaktor ist zu berücksichtigen. --> [Stückliste](#page-40-0) \* Die Parabolantenne soll für den Transport zerlegbar sein. \* Die restlichen Komponenten sollen in einem stoßfesten Transportkoffer verstaut werden können.

#### Beschreibung

- \* [Blockdiagramme](#page-34-0)
- \* [Hardware](#page-22-0)<br>\* Aufbau H
- \* [Aufbau Hinweise](#page-7-0)
- [Aufbau Bildergalerie](#page-4-0)

## FAQ

```
 * Q: Wie steckt die Antenne im LNB?
 * A: hier geht es zur Seite wie der LNB mit dem Hohlleiter vom POTY verbunden
 wird
```
\* *Q:* GPS gehört konfiguriert oder zu verwenden "as is"?

\* *A:* hier findet ihr die Software und wie die [GPS-Referenz programmiert](#page-19-0) wird

```
 * Q: Muss ich die DX-Patrol UP/DOWN-Converter noch einstellen?
 * A: Ja es muss der DOWNConverter für die 70cm Ausgabe und der UPConverter 
für die 2m Eingabe vorbereitet werden
```
**FAQ Archiv** 

## QO\-100 LIVE

Bakenmeldungen

#### Impressum

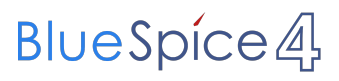

<span id="page-31-0"></span>[Versionsgeschichte interaktiv durchsuchen](https://wiki.oevsv.at) [VisuellWikitext](https://wiki.oevsv.at)

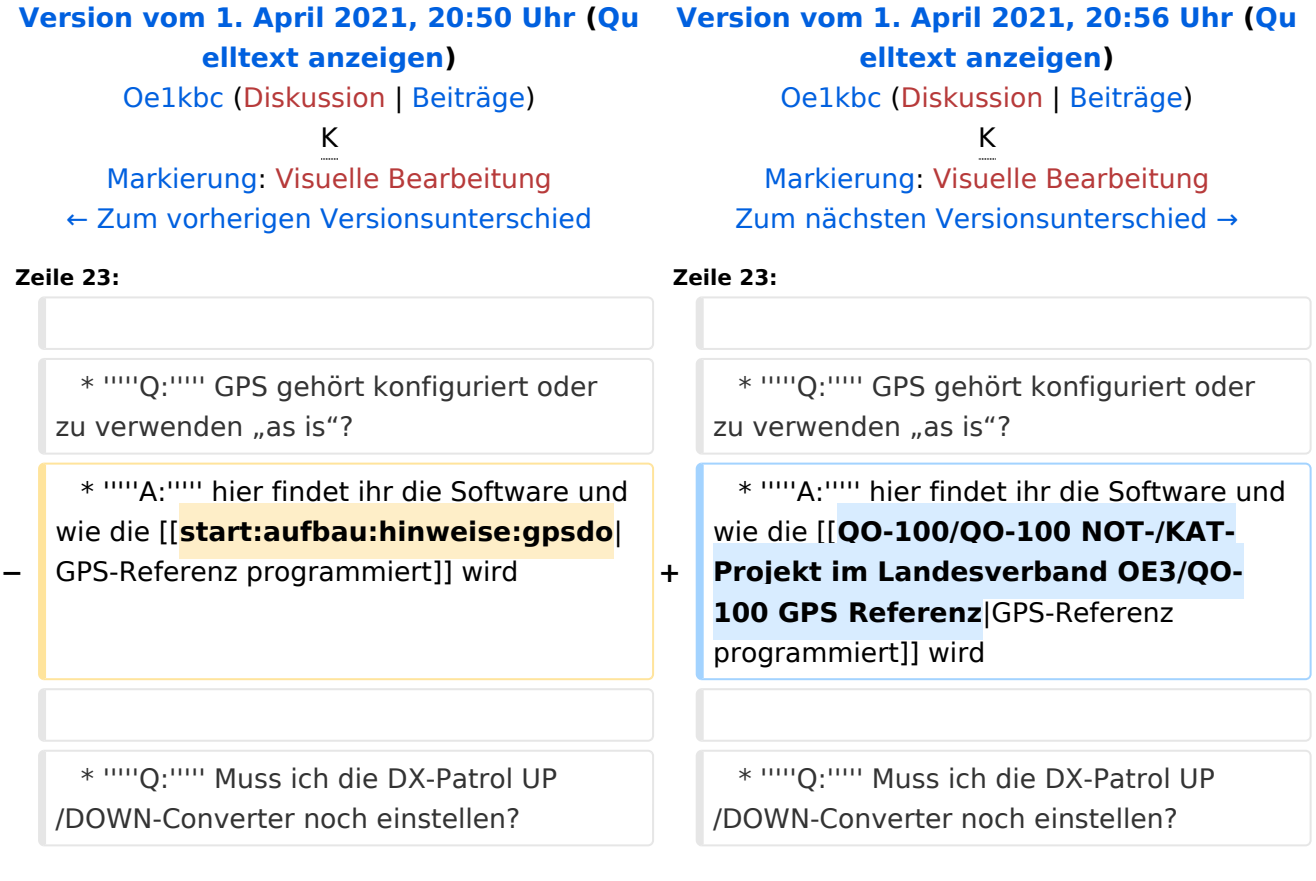

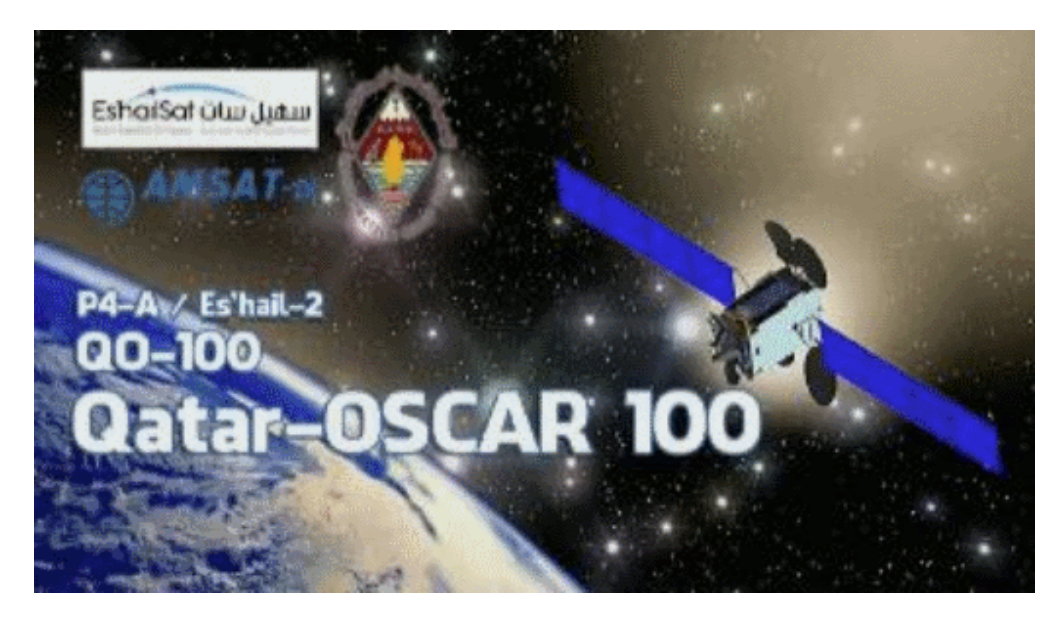

#### NOT-/KAT-Projekt QO-100

#### Einleitung

Projekt-Ziel ist eine rasch aufzubauende SAT-Station welche mit einem portablen SSB-HF-Transceiver aber auch mit einem SDR-RX/TX betrieben werden kann. --> [Blockdiagramm Module](#page-13-0)

 \* Alle SHF-Bauteile sollen direkt an der Halterung der SAT-Parabolantenne angebracht werden und in einem \* spritzwasserfesten Gehäuse verbaut sein. \* Die Nachbau-Sicherheit soll ebenfalls gegeben sein und \* der Kostenfaktor ist zu berücksichtigen. --> [Stückliste](#page-40-0) \* Die Parabolantenne soll für den Transport zerlegbar sein. \* Die restlichen Komponenten sollen in einem stoßfesten Transportkoffer verstaut werden können.

#### Beschreibung

- \* [Blockdiagramme](#page-34-0)
- \* [Hardware](#page-22-0)<br>\* Aufbau H
- \* [Aufbau Hinweise](#page-7-0)
- [Aufbau Bildergalerie](#page-4-0)

## FAQ

```
 * Q: Wie steckt die Antenne im LNB?
 * A: hier geht es zur Seite wie der LNB mit dem Hohlleiter vom POTY verbunden
 wird
```
\* *Q:* GPS gehört konfiguriert oder zu verwenden "as is"?

\* *A:* hier findet ihr die Software und wie die [GPS-Referenz programmiert](#page-19-0) wird

```
 * Q: Muss ich die DX-Patrol UP/DOWN-Converter noch einstellen?
 * A: Ja es muss der DOWNConverter für die 70cm Ausgabe und der UPConverter 
für die 2m Eingabe vorbereitet werden
```
**FAQ Archiv** 

## QO\-100 LIVE

Bakenmeldungen

#### Impressum

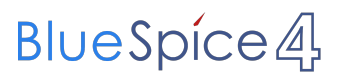

<span id="page-34-0"></span>[Versionsgeschichte interaktiv durchsuchen](https://wiki.oevsv.at) [VisuellWikitext](https://wiki.oevsv.at)

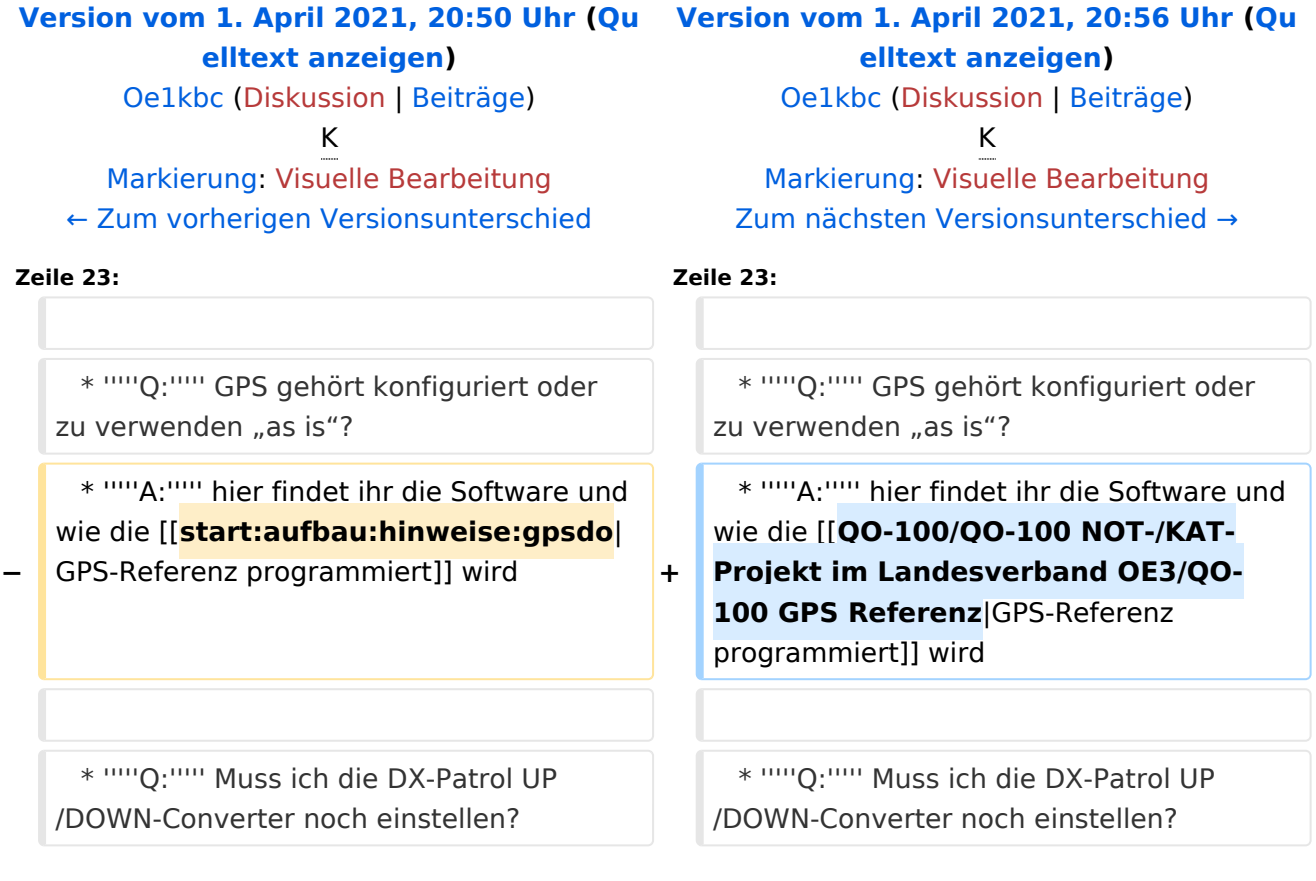

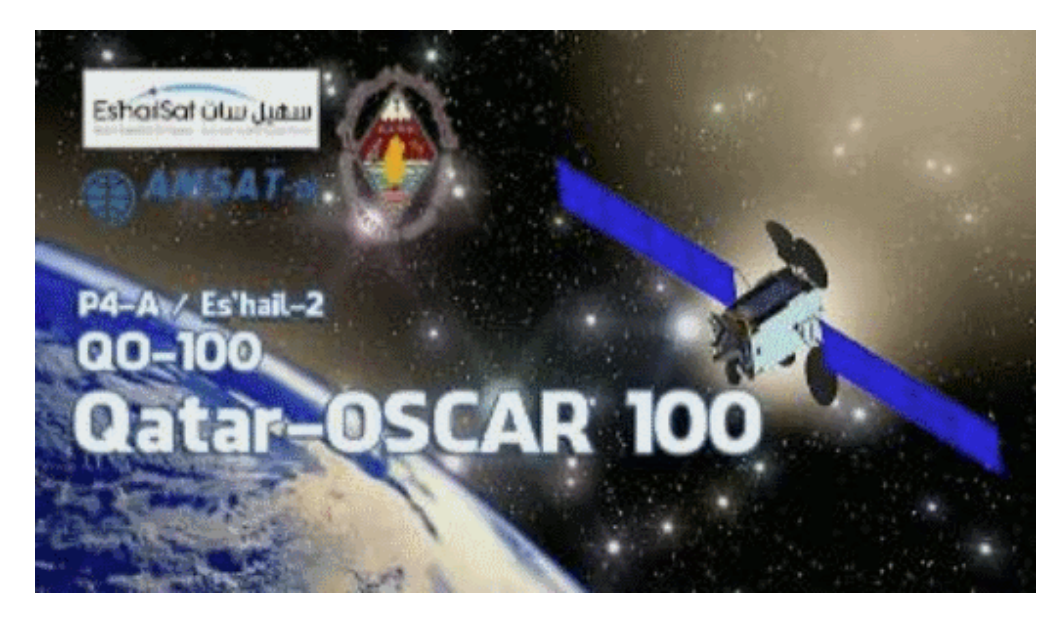

#### NOT-/KAT-Projekt QO-100

#### Einleitung

Projekt-Ziel ist eine rasch aufzubauende SAT-Station welche mit einem portablen SSB-HF-Transceiver aber auch mit einem SDR-RX/TX betrieben werden kann. --> [Blockdiagramm Module](#page-13-0)

 \* Alle SHF-Bauteile sollen direkt an der Halterung der SAT-Parabolantenne angebracht werden und in einem \* spritzwasserfesten Gehäuse verbaut sein. \* Die Nachbau-Sicherheit soll ebenfalls gegeben sein und \* der Kostenfaktor ist zu berücksichtigen. --> [Stückliste](#page-40-0) \* Die Parabolantenne soll für den Transport zerlegbar sein. \* Die restlichen Komponenten sollen in einem stoßfesten Transportkoffer verstaut werden können.

#### Beschreibung

- \* [Blockdiagramme](#page-34-0)
- \* [Hardware](#page-22-0)<br>\* Aufbau H
- \* [Aufbau Hinweise](#page-7-0)
- [Aufbau Bildergalerie](#page-4-0)

## FAQ

```
 * Q: Wie steckt die Antenne im LNB?
 * A: hier geht es zur Seite wie der LNB mit dem Hohlleiter vom POTY verbunden
 wird
```
\* *Q:* GPS gehört konfiguriert oder zu verwenden "as is"?

\* *A:* hier findet ihr die Software und wie die [GPS-Referenz programmiert](#page-19-0) wird

```
 * Q: Muss ich die DX-Patrol UP/DOWN-Converter noch einstellen?
 * A: Ja es muss der DOWNConverter für die 70cm Ausgabe und der UPConverter 
für die 2m Eingabe vorbereitet werden
```
**FAQ Archiv** 

## QO\-100 LIVE

Bakenmeldungen

#### Impressum

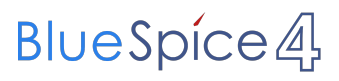

<span id="page-37-0"></span>[Versionsgeschichte interaktiv durchsuchen](https://wiki.oevsv.at) [VisuellWikitext](https://wiki.oevsv.at)

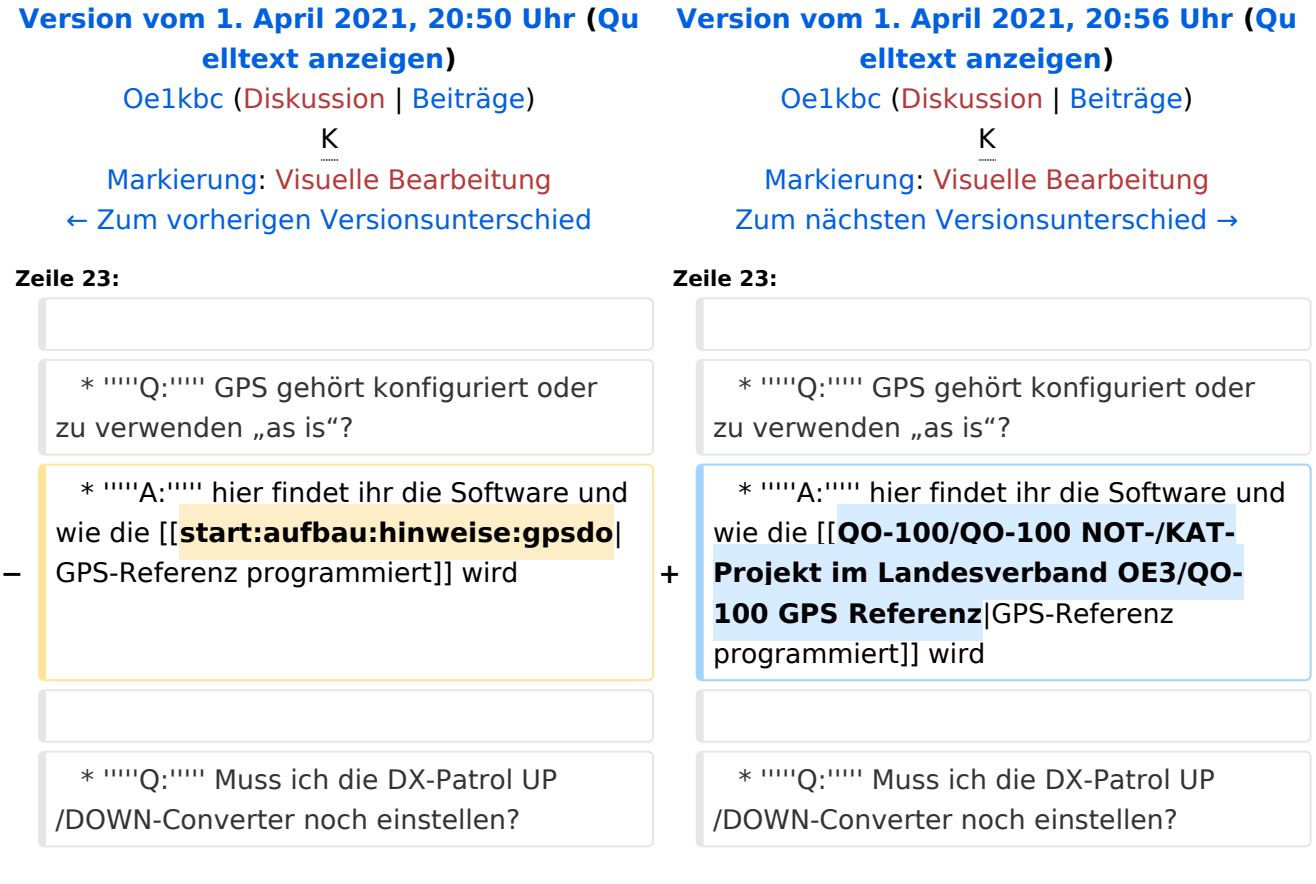

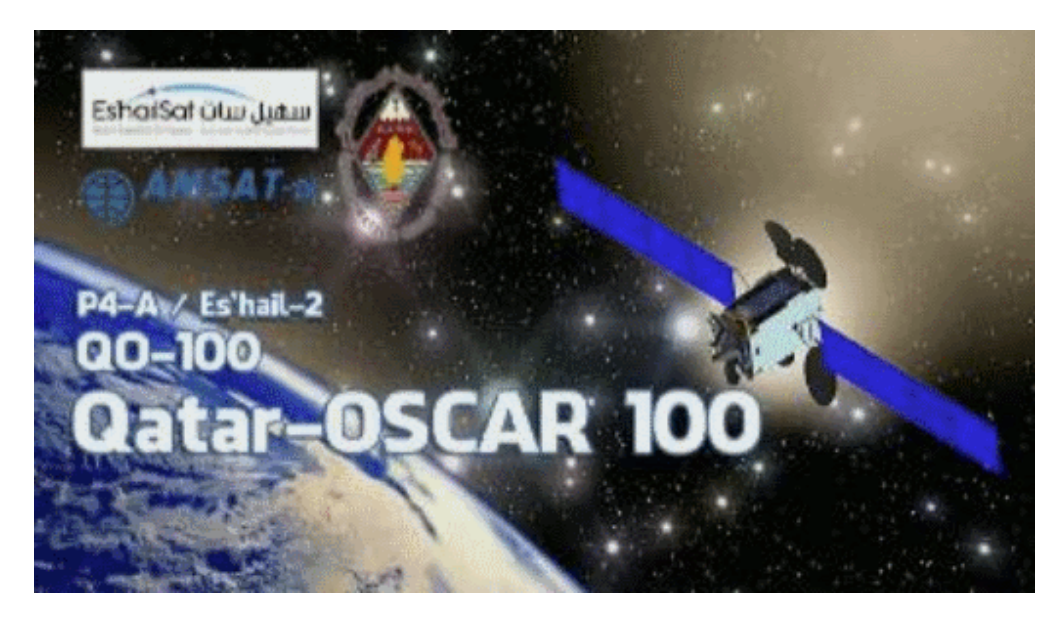

#### NOT-/KAT-Projekt QO-100

#### Einleitung

Projekt-Ziel ist eine rasch aufzubauende SAT-Station welche mit einem portablen SSB-HF-Transceiver aber auch mit einem SDR-RX/TX betrieben werden kann. --> [Blockdiagramm Module](#page-13-0)

 \* Alle SHF-Bauteile sollen direkt an der Halterung der SAT-Parabolantenne angebracht werden und in einem \* spritzwasserfesten Gehäuse verbaut sein. \* Die Nachbau-Sicherheit soll ebenfalls gegeben sein und \* der Kostenfaktor ist zu berücksichtigen. --> [Stückliste](#page-40-0) \* Die Parabolantenne soll für den Transport zerlegbar sein. \* Die restlichen Komponenten sollen in einem stoßfesten Transportkoffer verstaut werden können.

#### Beschreibung

- \* [Blockdiagramme](#page-34-0)
- \* [Hardware](#page-22-0)<br>\* Aufbau H
- \* [Aufbau Hinweise](#page-7-0)
- [Aufbau Bildergalerie](#page-4-0)

## FAQ

```
 * Q: Wie steckt die Antenne im LNB?
 * A: hier geht es zur Seite wie der LNB mit dem Hohlleiter vom POTY verbunden
 wird
```
\* *Q:* GPS gehört konfiguriert oder zu verwenden "as is"?

\* *A:* hier findet ihr die Software und wie die [GPS-Referenz programmiert](#page-19-0) wird

```
 * Q: Muss ich die DX-Patrol UP/DOWN-Converter noch einstellen?
 * A: Ja es muss der DOWNConverter für die 70cm Ausgabe und der UPConverter 
für die 2m Eingabe vorbereitet werden
```
**FAQ Archiv** 

## QO\-100 LIVE

Bakenmeldungen

#### Impressum

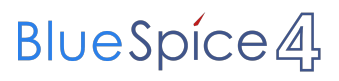

<span id="page-40-0"></span>[Versionsgeschichte interaktiv durchsuchen](https://wiki.oevsv.at) [VisuellWikitext](https://wiki.oevsv.at)

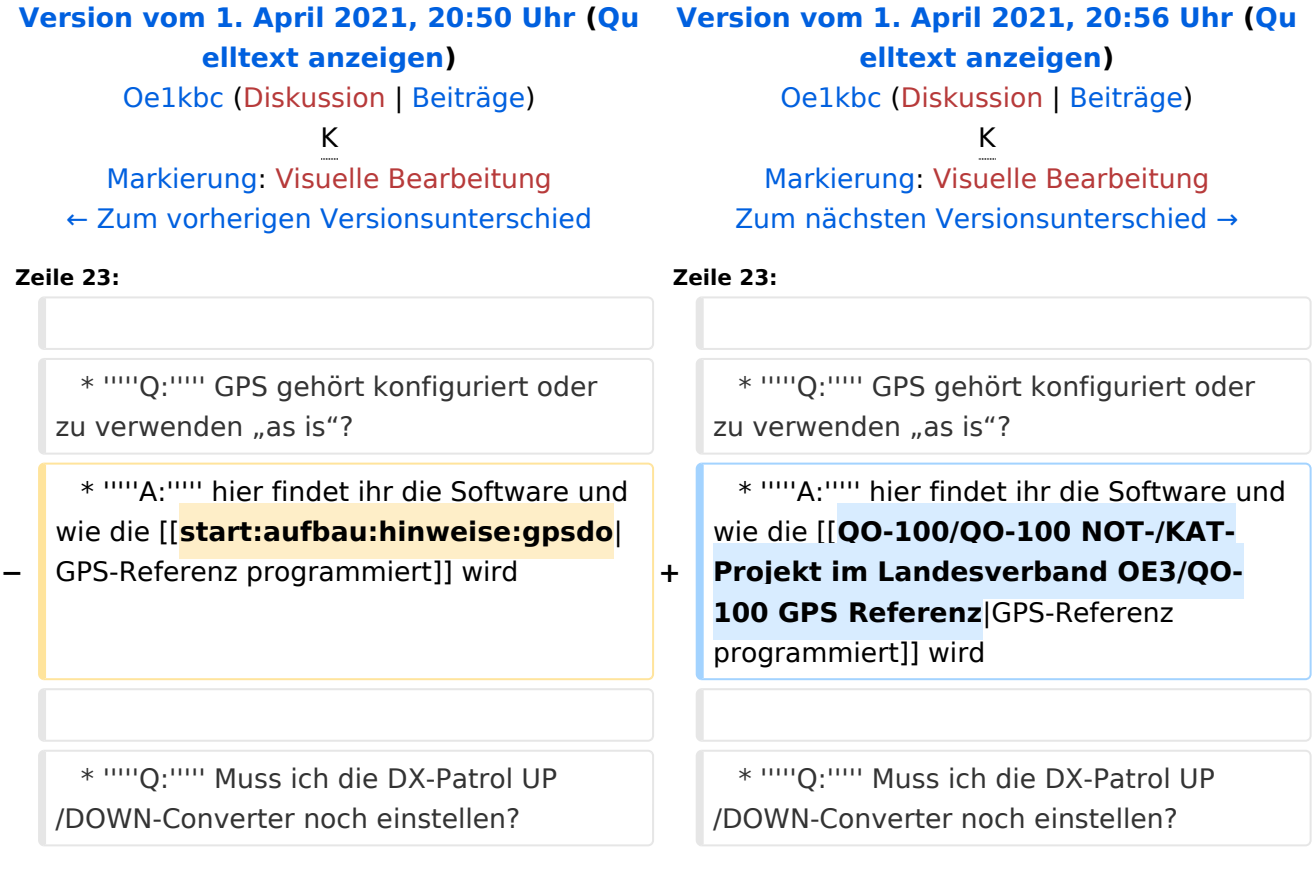

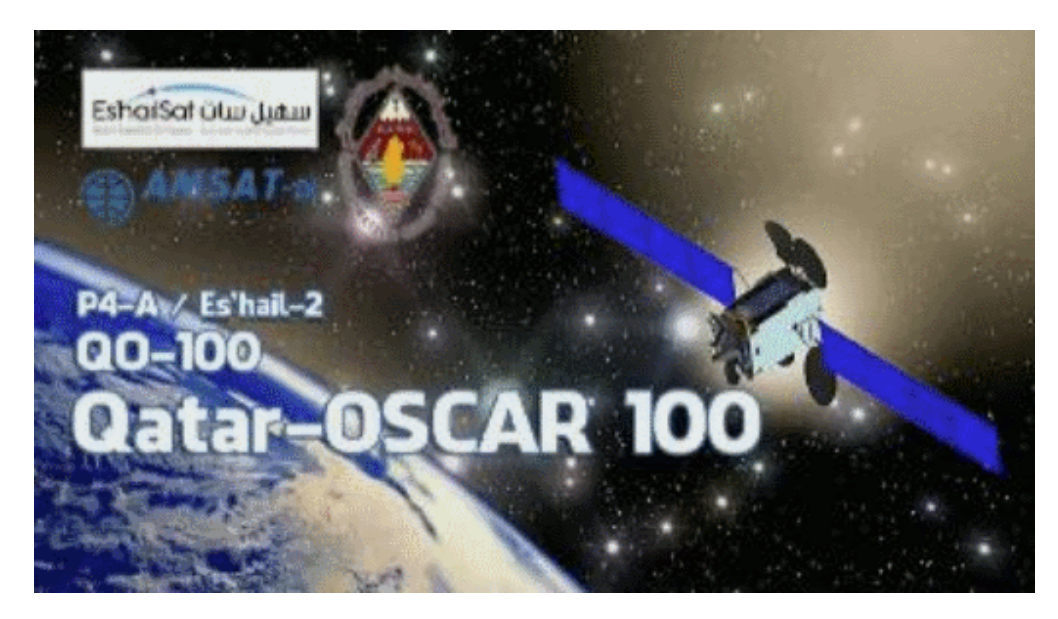

#### NOT-/KAT-Projekt QO-100

#### Einleitung

Projekt-Ziel ist eine rasch aufzubauende SAT-Station welche mit einem portablen SSB-HF-Transceiver aber auch mit einem SDR-RX/TX betrieben werden kann. --> [Blockdiagramm Module](#page-13-0)

 \* Alle SHF-Bauteile sollen direkt an der Halterung der SAT-Parabolantenne angebracht werden und in einem \* spritzwasserfesten Gehäuse verbaut sein. \* Die Nachbau-Sicherheit soll ebenfalls gegeben sein und \* der Kostenfaktor ist zu berücksichtigen. --> [Stückliste](#page-40-0) \* Die Parabolantenne soll für den Transport zerlegbar sein. \* Die restlichen Komponenten sollen in einem stoßfesten Transportkoffer verstaut werden können.

#### Beschreibung

- \* [Blockdiagramme](#page-34-0)
- \* [Hardware](#page-22-0)<br>\* Aufbau H
- \* [Aufbau Hinweise](#page-7-0)
- [Aufbau Bildergalerie](#page-4-0)

## FAQ

```
 * Q: Wie steckt die Antenne im LNB?
 * A: hier geht es zur Seite wie der LNB mit dem Hohlleiter vom POTY verbunden
 wird
```
\* *Q:* GPS gehört konfiguriert oder zu verwenden "as is"?

\* *A:* hier findet ihr die Software und wie die [GPS-Referenz programmiert](#page-19-0) wird

```
 * Q: Muss ich die DX-Patrol UP/DOWN-Converter noch einstellen?
 * A: Ja es muss der DOWNConverter für die 70cm Ausgabe und der UPConverter 
für die 2m Eingabe vorbereitet werden
```
**FAQ Archiv** 

## QO\-100 LIVE

Bakenmeldungen

#### Impressum

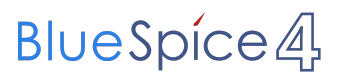